# **UNIVERSIDADE FEDERAL DE SÃO CARLOS CENTRO DE CIÊNCIAS EXATAS E DE TECNOLOGIA DEPARTAMENTO DE ENGENHARIA DE MATERIAIS**

# **INTEGRAÇÃO DE CÁLCULO CALPHAD COM PYTHON PARA SELEÇÃO DE LIGAS MULTIELEMENTO PARA ARMAZENAGEM DE HIDROGÊNIO**

**CAROLINE BINDE STOCO**

**SÃO CARLOS - SP 2023**

# **INTEGRAÇÃO DE CÁLCULO CALPHAD COM PYTHON PARA SELEÇÃO DE LIGAS MULTIELEMENTO PARA ARMAZENAGEM DE HIDROGÊNIO**

Trabalho de conclusão de curso apresentado ao Departamento de Engenharia de Materiais da Universidade Federal de São Carlos, como requisito para obtenção do título de bacharel em Engenharia de Materiais.

Orientador: Professor Doutor Francisco Gil Coury Coorientador: Professor Doutor Guilherme Zepon

São Carlos-SP 2023

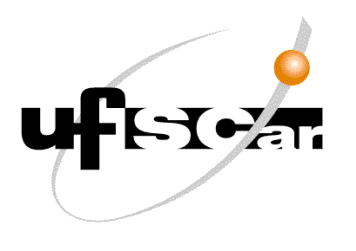

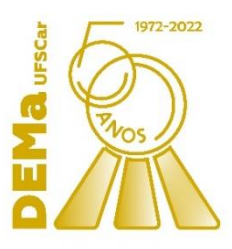

# **ATA DE DEFESA DE TRABALHO DE CONCLUSÃO DE CURSO (TCC)**

**NOME:** Caroline Binde Stoco

**RA:** 769108

**TÍTULO:** Integração de cálculo CALPHAD com Python para seleção de ligas multielemento

**ORIENTADOR(A):** Prof. Dr. Francisco Gil Coury

**CO-ORIENTADOR(A):** Prof. Dr. Guilherme Zepon

**DATA/HORÁRIO:** 17/03/2023, 10h

# **BANCA – NOTAS:**

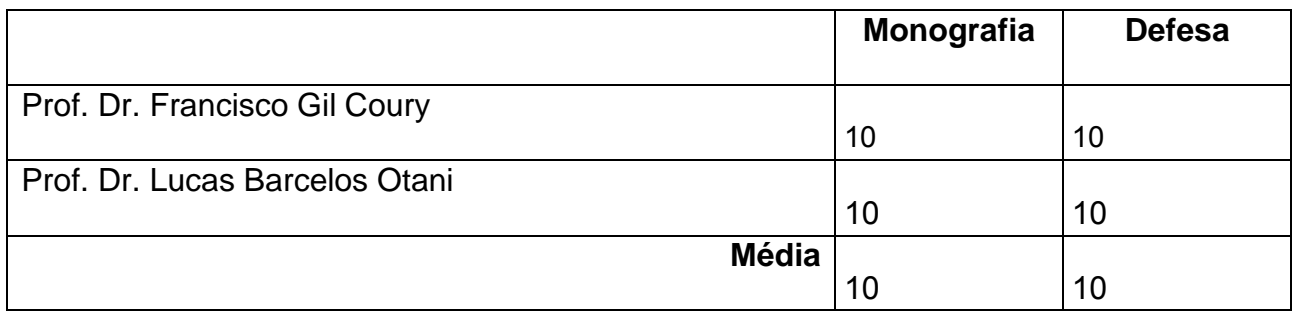

# **BANCA – ASSINATURAS:**

Prof. Dr. Francisco Gil Coury \_\_\_\_\_\_\_\_\_\_\_\_\_\_\_\_\_\_\_\_\_\_\_\_\_\_\_\_\_\_\_\_\_\_

Prof. Dr. Lucas Barcelos Otani

### **DEDICATÓRIA**

Dedico este trabalho à minha mãe Núbia de Cássia Binde Stoco. Obrigada por sempre me apoiar em momentos de crise e por acreditar em mim quando nem eu mesma conseguia

#### **AGRADECIMENTO**

Primeiramente, eu gostaria de agradecer aos meus professores que, ao longo do curso de Engenharia de Materiais na Universidade Federal de São Carlos, me propiciaram os conhecimentos necessários para chegar até o final. Em especial, venho agradecer ao Professor Doutor Francisco Gil Coury e ao Professor Doutor Guilherme Zepon, que foram meu orientador e coorientador respectivamente. Agradeço por suas disponibilidades para me ouvirem e auxiliarem. Se hoje sei que estou no caminho acadêmico correto é graças a pessoas incríveis como vocês.

Em segundo lugar, venho agradecer aos técnicos de laboratório Edson Roberto D'Almeida e Rover Belo por permitirem que as experiências práticas que realizei no meu percurso tenham sido uma fonte inestimável de conhecimento. Obrigada por não se esconderem a cada vez que eu aparecia com um problema.

Aproveito este espaço para agradecer também a todos os amigos (e namorado) que fiz durante a minha jornada. Além de todas as horas de estudo em suas companhias, vocês foram um apoio emocional importante para que eu continuasse em frente.

Por fim, agradeço a minha família por todo o suporte emocional e financeiro. Em específico, agradeço a minha mãe Núbia de Cássia Binde Stoco, mesmo atualmente morando em outra cidade, esteve presente em todos os passos que dei, sempre me incentivando a superar os meus medos e ansiedades. Obrigada.

#### **RESUMO**

O desenvolvimento de ligas multielemento voltadas para o armazenamento de hidrogênio no estado sólido na forma de hidretos metálicos é essencial para a utilização desse elemento enquanto um vetor energético. As ligas empregadas para essa aplicação devem possuir boa razão hidrogênio/metal, boas capacidades volumétricas e gravimétricas, aceitáveis termodinâmica e cinética de absorção/dessorção de hidrogênio e estabilidade cíclica a longo prazo. Dentro desta categoria, ressalta-se as ligas monofásicas CCC e Laves\_C14. Neste contexto, o objetivo deste trabalho foi a seleção de composições que atendessem aos requisitos citados por meio da integração da ferramenta PanPython, presente no software PANDAT™, cuja base de cálculo é o método CALPHAD, com a linguagem de programação python, visando a obtenção de um grande volume de dados em um curto espaço de tempo. 3003 composições distintas com os elementos Cr, Mn, Nb, Ti, V e Zr foram calculadas utilizando a base de dados PanHEAR 2022 em 4102 segundos, das quais 2970 apresentaram resultados válidos, 745 eram ligas monofásicas CCC e 86 eram ligas monofásicas Laves C14. As ligas multifásicas compostas pelas fases CCC e Laves C14 foram analisadas e a composição de cada uma das fases permitiu extrair mais ligas monofásicas de interesse. Para as ligas monofásicas originais, as suas composições foram analisadas por meio de boxplots, permitindo assim a identificação dos principais elementos que as compõem. Ademais, foi calculado o valor do parâmetro φ (parâmetro termodinâmico adimensional, utilizado como indicador de entropia) das ligas monofásicas CCC e Laves\_C14 e das ligas multifásicas CCC + Laves\_C14, comparando-o com o valor de φ crítico (20). Segundo estudos, ligas com φ superior a 20 teriam a tendência em formar ligas monofásicas por solução sólida. Em gráfico de entropia configuracional versus φ, percebe-se que essa relação é propensa a falhas. Os resultados deste trabalho abrem a perspectiva do uso de metodologias integradas de alto rendimento aliando CALPHAD com programas em python, o que pode vir a acelerar o desenvolvimento de novas ligas multicomponente.

**Palavras-chave**: Ligas multielemento. Armazenamento de hidrogênio. Método CALPHAD. Python. PANDAT™. Ligas monofásicas CCC. Ligas monofásicas Laves\_C14. Parâmetro φ.

#### **ABSTRACT**

The development of multi-principal element alloys for hydrogen storage in the solid state as a metallic hydride is essential for using this element as an energy vector. The employed alloys for this application should have a good hydrogen/metal ratio, good volumetric and gravimetric capacities, acceptable hydrogen thermodynamic and absorption/desorption kinetic and long term cyclical stability. Within this category, BCC and Laves\_C14 single-phase alloys are highlighted. This work's objective was, therefore, the selection of compositions that met the cited requirements by integrating the PanPython tool, present in PANDAT™ software, whose calculation basis is the CALPHAD method, with Python programming language, aiming at obtaining a large volume of data in a short time. 3003 distinct compositions with Cr, Mn, Nb, Ti, V and Zr were calculated using the PanRHEA database in 4102 seconds, of which 2970 were valid results, 745 were BCC single-phase alloys and 86 were Laves\_C14 single-phase alloys. The multiphase alloys composed of CCC and Laves\_C14 phases were analyzed and the composition of each phase splinted into more single-phase alloys of interest. For the original single-phase alloys, their compositions were analyzed through boxplots, thus allowing the identification of the main elements that compose them. In addition, the value of the φ parameter (dimensionless thermodynamic parameter, used as an entropy indicator) was calculated for BCC and Laves\_C14 single-phase alloys and for BCC + Laves\_C14 multiphase alloys, being compared with the critical value of  $\varphi$  (20). According to studies, alloys with  $\varphi$ greater than 20 would have a tendency to form single-phase solid solution alloys. In graph "configurational entropy versus φ", it is clear that this relationship is inaccurate. This works results highlight the perspective of using integrated high-performance methodologies combining CALPHAD with python programs, which may accelerate the development of new multicomponent alloys.

Keyword: Multielement alloys. Hydrogen storage. CALPHAD Method. Python. PANDAT™. BCC single-phase alloys. Laves\_C14 single-phase alloys. φ parameter.

# **LISTA DE ILUSTRAÇÕES**

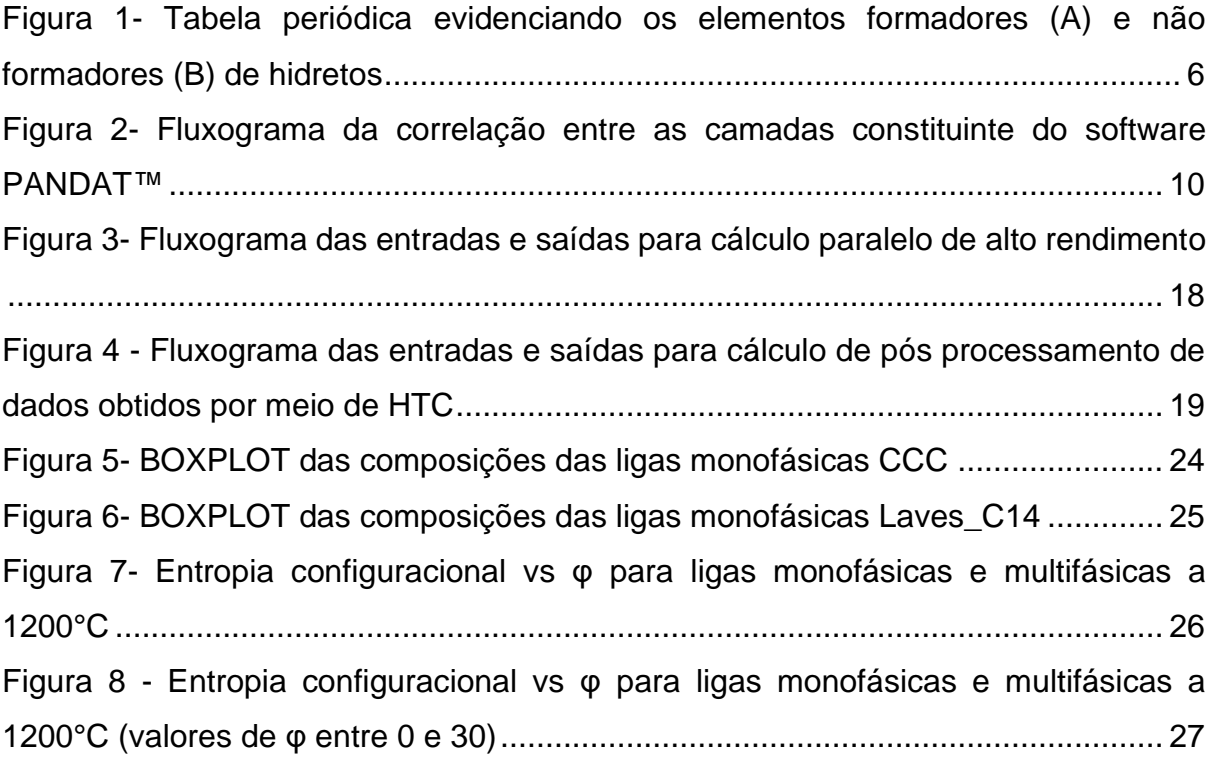

# **LISTA DE TABELAS**

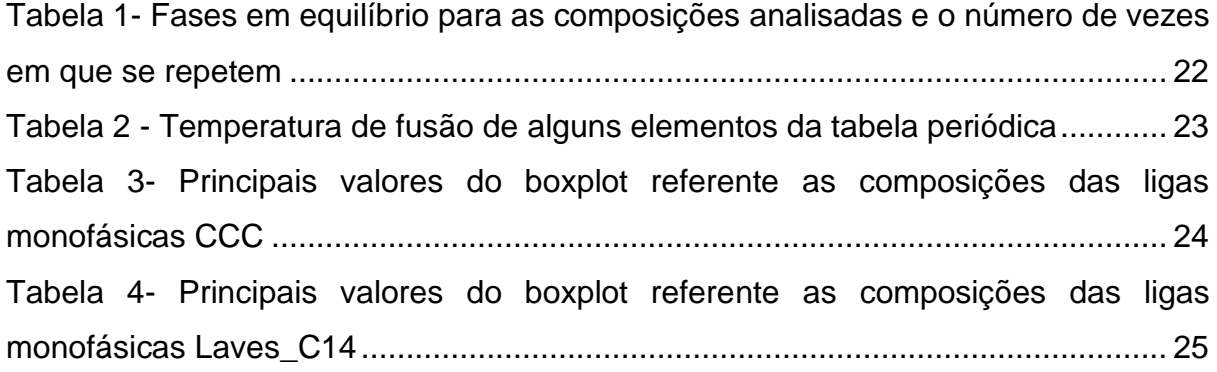

## **LISTA DE SIGLAS**

- BCC *Body-Centered Cubic*
- CCC Cúbica de Corpo Centrado
- CFC Cúbica de Face Centrada
- TCC Tetragonal de Corpo Centrado
- DTA *Differential Thermal Analysis* ("Análise Térmica Diferencial")
- DSC *Differential Scanning Calorimetry* ("Calorimetria Exploratória Diferencial")
- MEV Microscopia Eletrônica de Varredura
- DRX Difratometria de Raio-X
- HEAs *High Entropy Alloys* ("Ligas de alta entropia")
- MPEA *Multiprincipal Element Alloy* ("Liga de elemento multiprincipal)
- PCT Pressão-Composição-Temperatura
- PE Para-equilíbrio
- CEF *Compound Energy Formalism* ("Formalismo da Energia do Composto")
- CALPHAD *CALculation of PHAse Diagram* ("Cálculo de diagrama de fases")

IDE – *Integrated Development Environment* ("Ambiente de desenvolvimento integrado")

- GUI *Graphical User Interface* ("Interface Gráfica do Usuário)
- SDK *Software Development Kit* ("Kit de Desenvolvimento de Software")
- HTC *High-Throughput-Calculation* ("Cálculo de Alto Rendimento")

# **LISTA DE SÍMBOLOS**

- °C Unidade de temperatura graus celsius
- Al Alumínio
- B Boro
- Co Cobalto
- Cr Cromo
- Cu Cobre
- Fe Ferro
- H Hidrogênio
- Hf Háfnio
- Mg Magnésio
- Mn Manganês
- Mo Molibdênio
- N Nitrogênio
- Nb Nióbio
- Ni Níquel
- Ta Tântalo
- Ti Titânio
- V Vanádio
- W Tungstênio
- Zn Zinco
- Zr Zircônio
- H2O Fórmula química da água
- β Fase genérica
- G Energia livre de Gibbs
- $G_{ref}^{\beta}$  Energia livre de Gibbs de referência
- $G_{id}^{\beta}$  Energia livre de Gibbs de mistura ideal
- $G_{ex}^{\beta}$  Energia livre de Gibbs de excesso
- $\mathit{G}^{\beta}_{mag}$  Energia livre de Gibbs devido a interações magnéticas
- $\mathit{G}_{n}^{\beta}$  Energia livre de Gibbs para interações físicas genéricas
- $x_i$  Variáveis de estado
- $a_k$  Parâmetros empíricos
- H Entalpia
- T Temperatura
- $T_m$  Temperatura média de fusão da liga
- S Entropia
- R Constante universal dos gases
- X Porcentagem atômica do elemento presente na composição da liga
- $S_T$  Entropia total
- $\mathcal{S}_c$  Entropia configuracional de mistura para um gás ideal
- $S_E$  Entropia de excesso da mistura
- $S_H$  Entropia complementar derivada da entalpia H
- φ Parâmetro termodinâmico adimensional "phi"

# **SUMÁRIO**

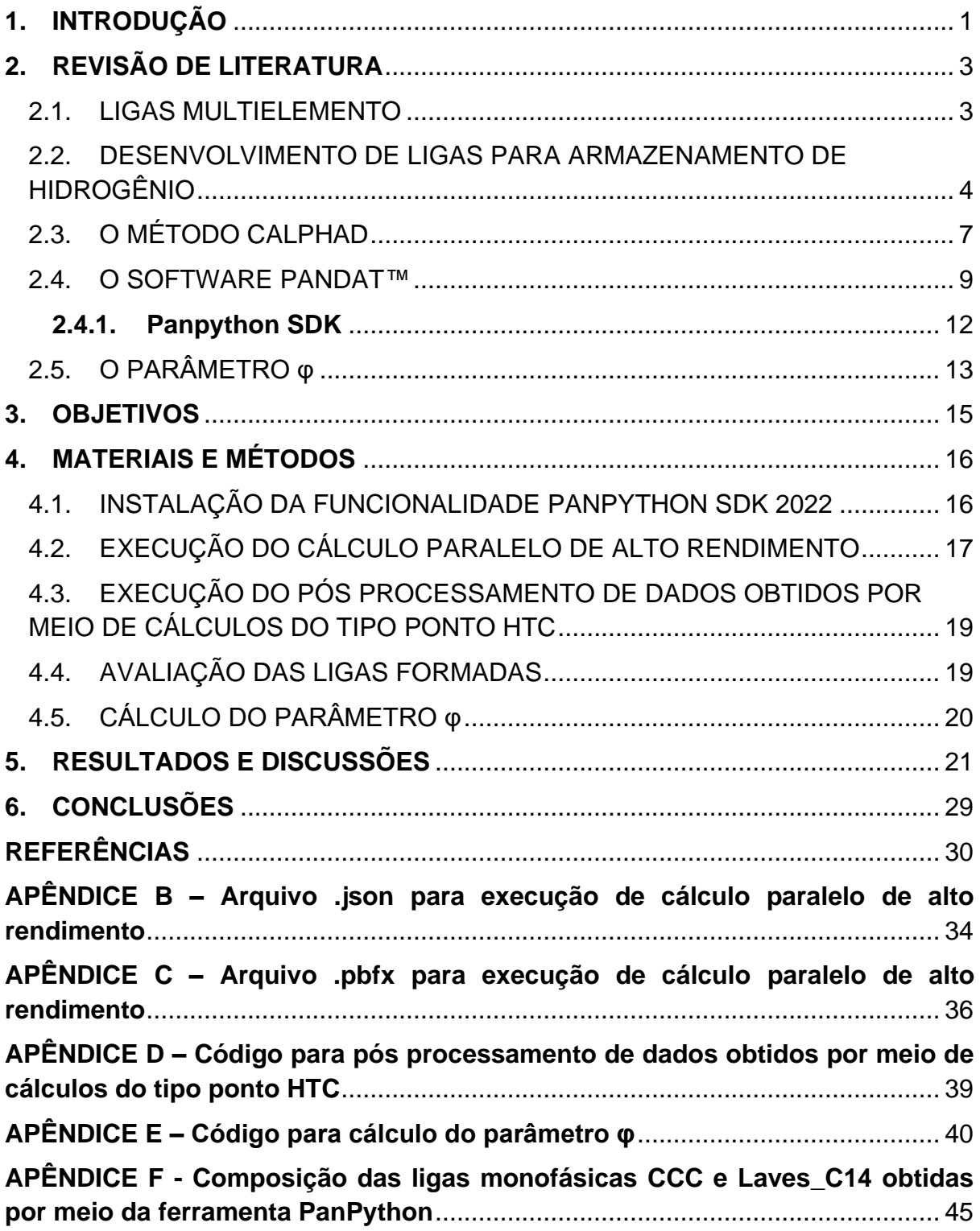

#### <span id="page-13-0"></span>**1. INTRODUÇÃO**

A utilização de fontes limpas de energia visando uma economia sustentável elevam o hidrogênio ao patamar de um importante vetor energético. Entre os principais desafios envolvendo a sua utilização está o seu armazenamento e transporte (PEDROSO, BOTTA, *et al.*, 2022, PONSONI, ARANDA, *et al.*, 2022).

Nesse âmbito, as ligas multielemento se destacam como uma chave para o problema apresentado: as inúmeras possibilidades de combinações de elementos químicos permitem o desenvolvimento de materiais com propriedades otimizadas para usos específicos (BERTOLI, DE SOUSA, *et al.*, 2022). No presente caso, buscase armazenar o hidrogênio no estado sólido na forma de hidretos metálicos, de tal forma que as propriedades de interesse incluam uma boa relação entre hidrogênio/metal e boas capacidades volumétricas e gravimétricas, aceitáveis termodinâmica e cinética de absorção/dessorção de hidrogênio e estabilidade cíclica a longo prazo (PEDROSO, BOTTA, *et al.*, 2022), (MARQUES, BALCERZAK, *et al.*, 2021).

As ligas que apresentam essas características são as ligas multielemento monofásicas CCC e Laves\_C14, usualmente apresentando como elementos o Cr, Mn, Nb, Ti, V e Zr (MARQUES, BALCERZAK, *et al.*, 2021).

Conforme mencionado, essas ligas possuem uma variedade imensurável de combinações de composições, de tal forma que se faz necessário utilizar métodos computacionais de alta performance para a previsão de propriedades e seleção dessas ligas (BERTOLI, DE SOUSA, *et al.*, 2022).

O presente trabalho tem como objetivo utilizar a ferramenta PanPython, pertencente ao software PANDAT™, o qual possui como base o método CALPHAD, para a seleção de composições monofásicas CCC e Laves\_C14 a partir de diversas combinações dos elementos Cr, Mn, Nb, Ti, V e Zr em uma temperatura de 1200°C.

O PanPython é um kit de desenvolvimento de software capaz de integrar as funcionalidades do software PANDAT™ com a linguagem de programação python, permitindo uma maior análise de dados em um menor tempo de processamento.

Após execução dessa ferramenta, busca-se identificar a composição das ligas de interesse e analisar os principais elementos que as constitui e em qual proporção.

Ademais, visa-se comparar os resultados monofásicos com o parâmetro termodinâmico adimensional φ, o qual, segundo estudos, é capaz de predizer se uma liga multielemento formada será monofásica ou não.

# <span id="page-15-0"></span>**2. REVISÃO DE LITERATURA**

#### <span id="page-15-1"></span>2.1. LIGAS MULTIELEMENTO

As ligas multielemento, também conhecidas como ligas de elemento multiprincipal (MPEA) ou ainda ligas de alta entropia (HEAs), são uma nova classe de ligas metálicas nas quais há a combinação de três ou mais elementos em proporções concentradas, podendo ser equiatômicas, quase equiatômicas ou ainda não equiatômicas (BERTOLI, DE SOUSA, *et al.*, 2022). Geralmente contém de 5 a 13 elementos principais com concentrações de cada elemento variando entre 5% a 35% atômico (LU, HUANG, *et al.*, 2019).

O seu desenvolvimento busca atingir combinações únicas de propriedades, levando a criação de materiais com desempenho otimizado para aplicações específicas (BERTOLI, DE SOUSA, *et al.*, 2022). Usualmente, essa classe de ligas pode apresentar excelente resistência à oxidação, à corrosão, à fadiga e ao desgaste, elevada dureza, resistência mecânica e resistência específica, com valores de ductilidade aceitáveis (ARAB, GUO, *et al.*, 2019, LI, FENG, *et al.*, 2019).

O primeiro nome dado a essas ligas: ligas de alta entropia advém do conceito de maximização da entropia configuracional de mistura de uma composição com um elevado número de elementos presentes em frações equiatômicas. Nessa linha, a entropia configuracional de mistura de uma liga pode chegar a um máximo e auxiliar na estabilização de uma fase em solução sólida em detrimento de outras, como as intermetálicas. Dessa forma, o efeito de alta entropia viria acompanhado de soluções sólidas monofásicas (YE, WANG, *et al.*, 2015).

Esse conceito assume que a entropia tem um efeito indissociável da entalpia, e que em soluções concentradas, a primeira se sobressairia em relação à segunda, o que foi provado ser falso. Dessa forma, o termo ligas de alta entropia, apesar de ainda ser utilizado, deu lugar aos outros nomes já mencionados (YE, WANG, *et al.*, 2015).

A maioria dos estudos envolvendo ligas multielemento inclui os metais de transição 3d da tabela periódica como o Cr, Fe, Co, Ni, Al, sendo a liga CFC CoCrNi um dos materiais com a maior tenacidade à fratura já reportados (COURY, CLARKE, *et al.*, 2018). Para o caso de ligas de alta entropia CCC, são focados os elementos refratários, como o Al, Ti, V, Cr, Zr, Nb, Mo, Hf, Ta e W (BERTOLI, DE SOUSA, *et al.*, 2022).

Considerando que existem 67 elementos metálicos estáveis na tabela periódica, podem ser formadas aproximadamente 50 mil ligas ternárias equiatômicas – ao se considerar ligas quinarias equiatômicas, esse valor pode chegar próximo a 10 milhões de ligas com composições diferentes. Ao se pensar em todas as combinações de elementos em proporções equiatômicas ou não, esse número beira ao infinito. De tal forma, o desenvolvimento dessas novas ligas requer a utilização de métodos preditivos de alto desempenho como o que será discutido posteriormente (BERTOLI, DE SOUSA, *et al.*, 2022).

# <span id="page-16-0"></span>2.2. DESENVOLVIMENTO DE LIGAS PARA ARMAZENAMENTO DE HIDROGÊNIO

Há uma crescente demanda pela criação de novas tecnologias que permitam a utilização de uma energia limpa voltada para uma economia sustentável. Dentre os possíveis vetores energéticos, o hidrogênio se destaca enquanto um armazenador de energia devido a sua elevada densidade de energia, além do fato de ser eficientemente produzido por meio da eletrólise da água, gerando somente H2O como um subproduto após sua conversão (PEDROSO, BOTTA, *et al.*, 2022, PONSONI, ARANDA, *et al.*, 2022).

Os desafios envolvidos na utilização do hidrogênio em larga escala enquanto fonte renovável de energia incluem o seu armazenamento, devido à baixa densidade do gás H<sup>2</sup> mesmo em elevadas condições de pressão, e questões relacionadas à segurança de seu transporte (PEDROSO, BOTTA, *et al.*, 2022, PONSONI, ARANDA, *et al.*, 2022).

Uma das possíveis soluções para o armazenamento e o transporte de hidrogênio em grandes quantidades de maneira eficiente em volumes relativamente pequenos é por meio de seu armazenamento no estado sólido em hidretos metálicos (PEDROSO, BOTTA, *et al.*, 2022). Esses materiais são uma boa alternativa para o referido problema devido à sua reversibilidade, segurança e elevada densidade volumétrica (PONSONI, ARANDA, *et al.*, 2022). Buscam-se hidretos com boas capacidades volumétricas e gravimétricas, aceitáveis termodinâmica e cinética de absorção/dessorção de hidrogênio e estabilidade cíclica a longo prazo (MARQUES, BALCERZAK, *et al.*, 2021).

Os hidretos metálicos permitem o uso da energia de hidrogênio em diversas aplicações, das quais citam-se: tanques para armazenamento sólido de hidrogênio; sistemas de armazenamento de calor; células combustível e baterias (PONSONI, ARANDA, *et al.*, 2022). Cada aplicação demanda um diferente conjunto de propriedades e, portanto, diferentes hidretos metálicos (PONSONI, ARANDA, *et al.*, 2022)(ZEPON, SILVA, *et al.*, 2021).

A aplicabilidade de uma liga para armazenagem de hidrogênio depende principalmente do seu diagrama de Pressão-Composição-Temperatura (PCT). Esse diagrama fornece a estabilidade das fases dos hidretos formados, a sua capacidade de armazenamento de hidrogênio, assim como a temperatura e a pressão para a absorção e dessorção desse elemento (PEDROSO, BOTTA, *et al.*, 2022, ZEPON, SILVA, *et al.*, 2021). Um primeiro modelo termodinâmico para o cálculo de diagramas PCT para ligas de alta entropia cúbicas de corpo centrado (CCC) monofásicas para armazenamento de hidrogênio foi estabelecido por Zepon et al. (2021) (ZEPON, SILVA, *et al.*, 2021). Nesse modelo, é considerado um sistema em estado de paraequilíbrio (PE), no qual os átomos do metal estão congelados e possuem baixa mobilidade, de forma que não há difusão em longa escala, sendo o hidrogênio, após a hidrogenação, o único elemento com mobilidade capaz de mudar a composição química das fases. Esse estado de para-equilíbrio é obtido somente quando o potencial químico dos átomos do metal e do hidrogênio são iguais em todas as fases. Para se determinar esse potencial químico, faz-se necessário descrever como a energia livre de Gibbs de cada fase do sistema varia de acordo com a concentração de hidrogênio. O estado PE pode ser aplicado para temperaturas baixas ou moderadas, as quais são normalmente empregadas em aplicações de armazenamento de hidrogênio (PEDROSO, BOTTA, *et al.*, 2022).

Como esse diagrama é dependente da composição, o vasto campo composicional das ligas multielemento pode ser explorado para selecionar ligas com propriedades otimizadas (ZEPON, SILVA, *et al.*, 2021). As HEAs monofásicas permitem o estudo dos mecanismos fundamentais de absorção/dessorção de H e das propriedades necessárias para tal aplicação sem o efeito de fases secundárias (MARQUES, BALCERZAK, *et al.*, 2021). Para o presente caso, elas podem ser divididas em três grandes grupos: CCC, leves e intermetálicas (MARQUES, BALCERZAK, *et al.*, 2021, PONSONI, ARANDA, *et al.*, 2022).

5

As ligas com estrutura CCC são potenciais armazenadoras de H devido à alta razão H/metal (igual a 2), e por apresentarem uma boa cinética de hidrogenação. Dependendo da composição química e das temperaturas aplicadas, a capacidade de armazenamento gravimétrica dessas ligas varia entre 0,6 a 3,5% em massa de H<sup>2</sup> (MARQUES, BALCERZAK, *et al.*, 2021). Usualmente, após hidrogenação, as estruturas CCC se transformam em hidretos do tipo tetragonal de corpo centrado (TCC), uma distorção da estrutura CFC (PEDROSO, BOTTA, *et al.*, 2022).

Dentre as intermetálicas, aquelas identificadas como fase de Laves são as mais comuns. Elas são conhecidas por absorverem quantidades consideráveis de H em condições moderadas de temperatura e pressão, muitas vezes sem necessitar de tratamentos para ativação (PONSONI, ARANDA, *et al.*, 2022). Ademais, apresentam uma rápida cinética, um longo ciclo de vida e são relativamente econômicas em se tratando de aspectos financeiros (MARQUES, BALCERZAK, *et al.*, 2021).

As fases de Laves são classificadas de acordo com o seu tipo de estrutura cristalina, sendo elas C14 (tipo MgZn<sub>2</sub>), C15 (tipo MgCu<sub>2</sub>) e C36 (tipo MgNi<sub>2</sub>). Ao se tratar de armazenamento de H, as fases de laves são descritas como compostos AB2, sendo A elementos propícios a formarem hidretos e B elementos com baixa afinidade com o H. Os elementos são caracterizados enquanto A e B baseado na entalpia de formação de seus hidretos binários (PONSONI, ARANDA, *et al.*, 2022). A [Figura 1](#page-18-0) indica quais elementos da tabela periódica são classificados como A ou B.

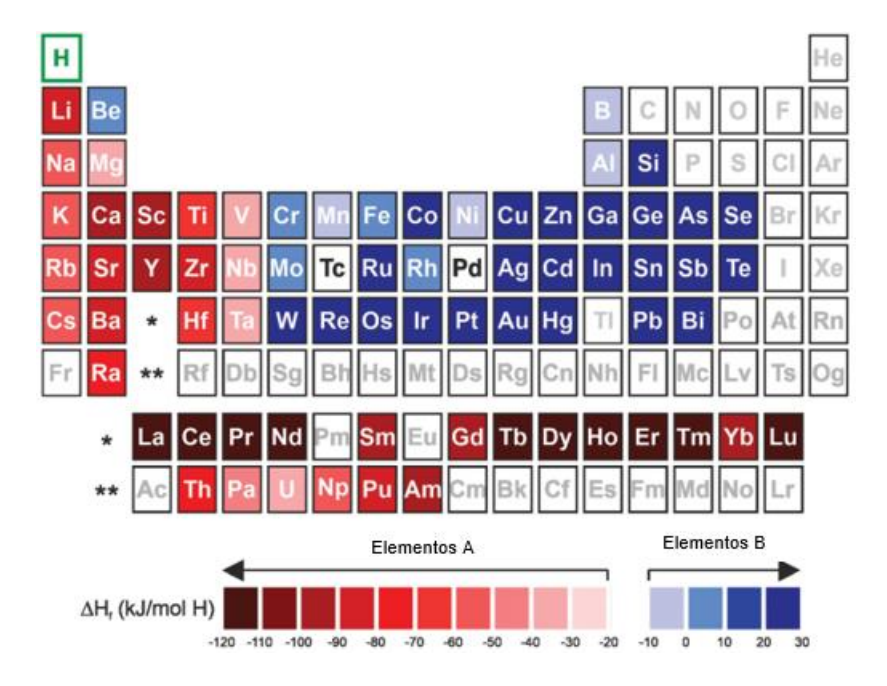

<span id="page-18-0"></span>*Figura 1- Tabela periódica evidenciando os elementos formadores (A) e não formadores (B) de hidretos*

Dentre as ligas de alta entropia para armazenamento de hidrogênio já estudadas, citam-se as: TiVZrNbHf; TiZrNbHfTa; TiVNbCr; (TiVN)85(Cr,Co,Ni); (TiVNb)65Cr35; TiVNbCrMo; TiVNBCrTa; MgZrTiFe0,5Co0,5Ni0,5; dentre outras (PEDROSO, BOTTA, *et al.*, 2022, ZEPON, SILVA, *et al.*, 2021).

Devido ao número de combinações possíveis, a seleção das composições de ligas de alta entropia requerem a utilização de métodos computacionais (PEDROSO, BOTTA, *et al.*, 2022, ZEPON, SILVA, *et al.*, 2021). O método CALPHAD é uma dessas técnicas, calculando diagramas de fases com base em modelos termodinâmicos por meio de uma análise das energias livres de Gibbs-Helmholtz de todas as fases que estão competindo para serem formadas. A fase de equilíbrio pode ser calculada para cada temperatura por meio da minimização de energia livre de Gibbs. O poder preditivo deste método depende da acurácia da base de dados (MARQUES, BALCERZAK, *et al.*, 2021).

#### <span id="page-19-0"></span>2.3. O MÉTODO CALPHAD

O desenvolvimento de novas ligas requer um conhecimento detalhado de suas propriedades, em específico das fases em equilíbrio de acordo com as condições empregadas. Essas informações podem ser obtidas por meio de diagrama de fases. Esses diagramas mostram as fases em equilíbrio que serão formadas em um determinado sistema em função da composição e da temperatura para uma pressão constante. O equilíbrio é atingido quando ocorre uma minimização da energia livre de Gibbs (CACCIAMANI, 2016, KATTNER, 2016).

Tradicionalmente, esses diagramas eram determinados por meio de investigações experimentais, consumindo muito tempo e dinheiro para sua idealização, sendo de difícil obtenção (CACCIAMANI, 2016, KATTNER, 2016)(CACCIAMANI, 2016).

O método CALPHAD, além de reduzir o número de experimentos requeridos para a construção de diagramas de fases, permite o fácil cálculo de qualquer seção de diagramas de fases com múltiplos componentes (CACCIAMANI, 2016).

Basicamente, o método CALPHAD consiste na determinação da função da energia livre de Gibbs de cada fase (β) competindo para o equilíbrio do sistema. Essas funções dependem tanto de variáveis de estado  $(x_i)$  (pressão, temperatura, composição, ...) como também de uma série de parâmetros empíricos específicos de cada fase do sistema  $(a_k)$  (Equação 1) (CACCIAMANI, 2016).

7

$$
G^{\beta} = G^{\beta}(x_1, \ldots, x_i, a_1, \ldots a_k) \quad \text{(Equação 1)}
$$

Formalmente, a energia livre de Gibbs de uma fase pode ser calculada por meio de uma soma de termos (Equação 2), sendo:  $G_{ref}^\beta$  a energia livre de Gibbs de referência,  $G_{id}^{\beta}$  a energia livre de Gibbs de mistura ideal,  $G_{ex}^{\beta}$  a energia livre de Gibbs de excesso e  $G_{mag}^{\beta}$  a energia livre de Gibbs devido a interações magnéticas. Outros  $G_n^{\beta}$  podem ser incluídos a depender da existência de outras interações físicas (CACCIAMANI, 2016).

$$
G^{\beta} = G^{\beta}_{ref} + G^{\beta}_{id} + G^{\beta}_{ex} + G^{\beta}_{mag} \qquad \text{(Equação 2)}
$$

A função G assume diferentes formas a depender da natureza da fase observada. Uma das soluções mais empregadas para esse dilema é o do Formalismo da Energia do Composto (do inglês Compound Energy Formalism (CEF)), onde é apresentada a dependência da composição pelas funções G. Nele, os diferentes constituintes de uma fase (átomos neutros, íons, vacâncias, ...) são distribuídos em uma ou mais subredes termodinâmicas, onde se misturam de acordo com a teoria clássica de soluções, possuindo diferentes parâmetros de interação a depender da sub-rede na qual estão inseridos. Dessa forma, a energia livre de Gibbs de uma fase será calculada de acordo com a fração de cada um desses sítios e a forma de se obter os parâmetros da Equação 2 irá depender dos mecanismos de mistura existentes (ou a falta deles). Distingue-se, por exemplo, soluções substitucionais randômicas, fases/compostos estequiométricos, soluções ordenadas, líquido metálico, dentre outros (CACCIAMANI, 2016).

Uma vez que essas funções tenham sido determinadas para cada fase, elas são coletadas em bases termodinâmicas que podem ser utilizadas para calcular equilíbrio de fase, diagrama de fase e propriedades termodinâmicas de sistemas multicomponentes complexos. Na prática, a partir do momento em que os parâmetros de interação de sistemas binários e ternários tenham sido avaliados, sistemas de ordens superiores podem ser calculado por extrapolação sem a necessidade de novos parâmetros empíricos (CACCIAMANI, 2016).

Os principais softwares que empregam o método CALPHAD incluem: CaTCalc; FactSage; MatCalc; MTDATA; PANDAT™ e Thermo-Calc (CACCIAMANI, 2016).

Vale-se ressaltar que a metodologia CALPHAD pode ser empregada para a obtenção de outras informações que não somente a construção de diagramas de fases. Essas informações incluem: descrição das mobilidades de difusão, volume molar, propriedades elásticas, resistividade elétrica, condutividade térmica, dentre outros (CACCIAMANI, 2016).

#### <span id="page-21-0"></span>2.4. O SOFTWARE PANDAT™

A CompuTherm LLC é uma empresa líder no desenvolvimento de softwares e base de dados para cálculos termodinâmicos, simulações cinéticas e construção de diagramas de fase pautando-se no método CALPHAD. Dentre os seus produtos, ressalta-se o software PANDAT™ e uma elevada variedade de bases de dados para diversos sistemas de ligas ("CompuTherm – Pandat, Calphad, ICME, MGE, Materials Design", [S.d.]).

O software PANDAT™ é uma plataforma integrada de simulação para o design de materiais. A arquitetura do programa é constituída por três camadas: interface, aplicação e base de dados, permitindo que ocorra um desenvolvimento individual de cada uma das camadas ("Pandat Software: CALPHAD-based materials design – CompuTherm", [S.d.]). Elas se relacionam de acordo com a esquemática apresentada na Figura 2.

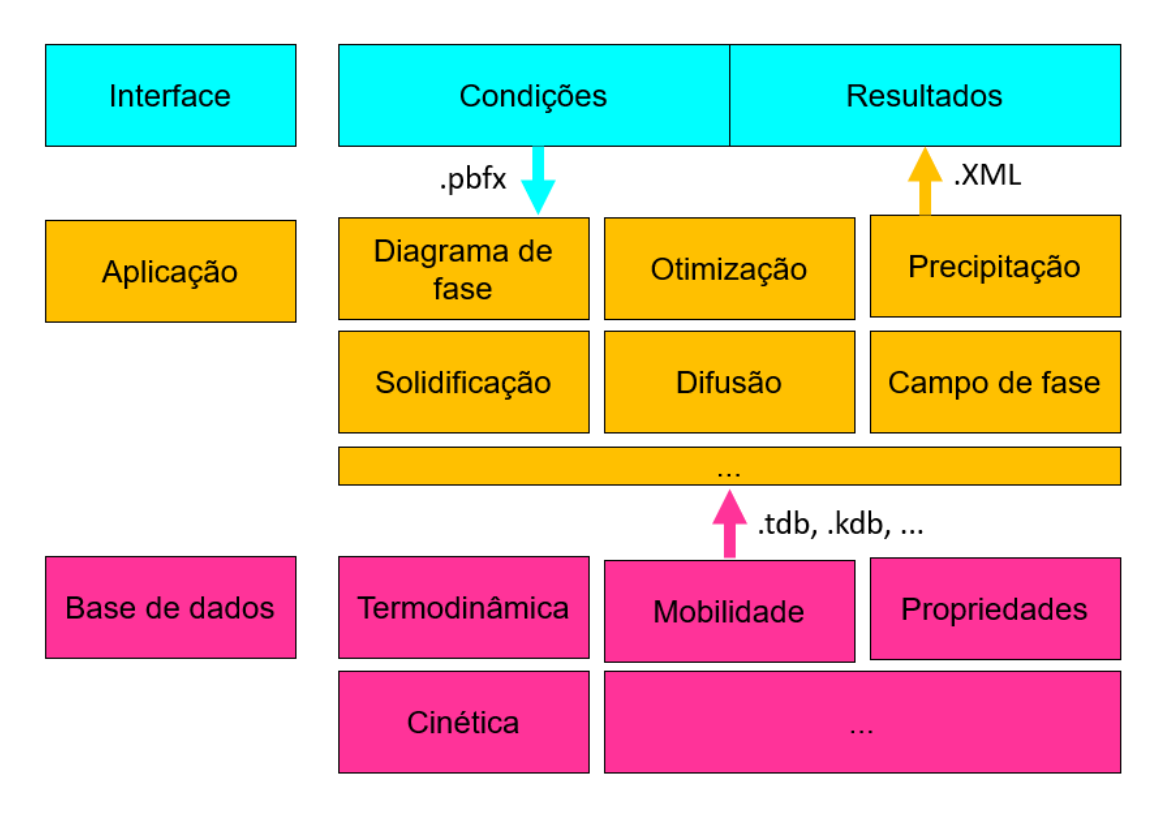

<span id="page-22-0"></span>*Figura 2- Fluxograma da correlação entre as camadas constituinte do software PANDAT™* ("Pandat Software: CALPHAD-based materials design – CompuTherm", [S.d.])

O PANDAT™ apresenta uma estrutura modular, possibilitando ao usuário realizar diversos tipos de simulação em uma única área de trabalho ("Pandat Software: CALPHAD-based materials design – CompuTherm", [S.d.]). Atualmente, o software conta com 6 módulos distintos, sendo eles:

**PanPhaseDiagram**: cálculo de propriedades termodinâmicas e construção de diagramas de fases, incluindo diagramas estáveis, metaestáveis e de contorno de propriedades ("Pandat Software: CALPHAD-based materials design – CompuTherm", [S.d.]);

**PanPrecipitation**: simulação de precipitação, incluindo: nucleação, crescimento e coalescência concorrentes; tamanho e distribuição de partículas e co-precipitação multifásica ("Pandat Software: CALPHAD-based materials design – CompuTherm", [S.d.]);

**PanDiffusion**: simulação de difusão, incluindo: casal de difusão; homogeneização; dissolução de partículas e carburação/descarburação ("Pandat Software: CALPHAD-based materials design – CompuTherm", [S.d.]);

**PanSolidification**: simulação de solidificação, incluindo: caminho de solidificação; retrodifusão no sólido; engrossamento de braço dendrítico e microsegregação ("Pandat Software: CALPHAD-based materials design – CompuTherm", [S.d.]);

**PanOptimizer**: otimização de parâmetros de modelos termodinâmicos, cinéticos e termo-físicos a partir de dados experimentais ("Pandat Software: CALPHAD-based materials design – CompuTherm", [S.d.]);

**PanPhaseField**: simulação de campo de fase, com acoplamento direto com o método CALPHAD, possuindo arquitetura aberta para aceite de modelo do usuário ("Pandat Software: CALPHAD-based materials design – CompuTherm", [S.d.]).

Dentre os módulos apresentados, faz-se necessário para o presente trabalho destacar as funcionalidades do PanPhaseDiagram. Esse módulo é responsável pelo cálculo de:

**Diagramas de fases**: isotermas; isopletas; projeção de fase para um sistema com n componentes; diagramas de estabilidade; diagramas de fase 3D; seção pseudobinária e diagrama de pressão ("PanPhaseDiagram – CompuTherm", [S.d.]);

**Diagramas de propriedades de contorno**: diagramas de contorno para propriedades físicas e termodinâmicas, como atividade; fração de fase; densidade; força motriz e tensão superficial ("PanPhaseDiagram – CompuTherm", [S.d.]);

**Equilíbrio de fases**: equilíbrio de fases estáveis e metaestáveis ("PanPhaseDiagram – CompuTherm", [S.d.]);

**Propriedades de fases**: quantidade e composição das fases e temperatura de transformação de fases ("PanPhaseDiagram – CompuTherm", [S.d.]);

**Solidificação**: caminho de solidificação e evolução de calor usando o modelo de Scheil e Lever-rule ("PanPhaseDiagram – CompuTherm", [S.d.]);

**Propriedades termoquímicas**: entalpia de formação; atividade; pressão parcial; propriedades molares parciais; propriedades de excesso e força motriz ("PanPhaseDiagram – CompuTherm", [S.d.]);

**Propriedades termofísicas**: volume molar; densidade; tensão superficial e viscosidade ("PanPhaseDiagram – CompuTherm", [S.d.]);

11

#### <span id="page-24-0"></span>**2.4.1. Panpython SDK**

Atualmente, a empresa vem desenvolvendo o que por eles é denominado de PanPython SDK, um kit de desenvolvimento de software (do inglês, Software Development Kit – SDK) baseado em python. Essa ferramenta possui como objetivo a criação de uma ligação entre todos os módulos do PANDAT™ com outros softwares e modelos de materiais externos, permitindo a geração massiva de dados e contanto com o auxílio de toda a parte numérica, estatística e de pacotes de análise fornecidas pelo python ("Pandat SDKs – CompuTherm", [S.d.]).

Dentre as características desse kit, vale-se ressaltar:

**Cálculo paralelo de alto rendimento** (Parallel High-Throughput-Calculation - HTC): O cálculo de alto rendimento é uma função embutida no software PANDAT™ que permite ao usuário a exploração de propriedades dos materiais através da realização de cálculos em batelada com base em condições pré-definidas. Possui como função um rápido escaneamento de composição e/ou temperatura afim de descobrir composições de ligas e condições de processamento de acordo com os critérios do usuário por meio de mineração de dados. A utilização do PanPython SDK possibilita que o usuário realize esses cálculos de maneira paralela ("Pandat SDKs – CompuTherm", [S.d.]);

**Otimização de parâmetros de modelos cinéticos**: As bases de dados de precipitação (.KDB) utilizam o formato XML, definindo o modelo cinético e seus parâmetros para cada uma das fases precipitadas, a exemplo de energia interfacial, volume molar e sítio de nucleação. O PanPython SDK realiza uma otimização desses parâmetros cinéticos com base em dados experimentais fornecidos ("Pandat SDKs – CompuTherm", [S.d.]);

**Rápido pós-processamento de dados HTC**: O PanPython SDK promove soluções para visualizar e analisar dados de diferentes tipos, sejam elas obtidas por meio de ensaios experimentais e/ou através de simulações computacionais ("Pandat SDKs – CompuTherm", [S.d.]);

**Análise interativa de propriedades de materiais**: O PanPython SDK permite ao usuário visualizar e analisar um conjunto de dados multidimensional, sendo convenientemente conectado com pacotes do python como o SciPy, pandas e Scikitlearn, propiciando uma rica variedades de funções de análises de dados ("Pandat SDKs – CompuTherm", [S.d.]).

### <span id="page-25-0"></span>2.5. O PARÂMETRO φ

Em acréscimo ao método CALPHAD, os materiais podem ter suas estruturas e propriedades preditas por meio de parâmetros empíricos. Um desses parâmetros é o φ - o parâmetro termodinâmico adimensional. Ele está correlacionado com as ligas monofásicas por solução sólida através de um valor de φ crítico. Conforme mencionado, as ligas monofásicas permitem o estudo dos mecanismos fundamentais de absorção/dessorção de H sem o efeito de fases secundárias, sendo, portanto, de interesse para a presente aplicação.

A obtenção do parâmetro φ tem como ponto de partida a descrição da energia livre de Gibbs (G) de uma liga (Equação 3), sendo H a entalpia, T a temperatura e  $S_T$ a entropia total (YE, WANG, *et al.*, 2015).

$$
G = H - TS_T
$$
 (Equação 3)

O valor da entropia, por sua vez, pode ser expresso como uma somatória da entropia configuracional de mistura para um gás ideal ( $\mathcal{S}_c$ ) com a entropia de excesso da mistura (S<sub>E</sub>) (Equação 4) (YE, WANG, *et al.*, 2015).

$$
S_T = S_c + S_E
$$
 (Equação 4)

Para que a componente entrópica domine no controle da estabilidade das fases, necessita-se que | $TS_T|\gg |H|$  para uma dada temperatura (YE, WANG, *et al.*, 2015). Através de arranjos matemáticos pode-se chegar na desigualdade da Equação 5:

$$
\frac{|S_E|}{S_c} \ll 1 - \frac{|H|}{TS_c}
$$
 (Equação 5)

Visando criar uma correlação entre os fatores que favorecem essa desigualdade, YE, WANG, *et al.*, (2015) desenvolveram o parâmetro termodinâmico adimensional φ (Equação 6). Ele pode ser considerado como um indicador de entropia: quanto maior o seu valor, maior será o efeito entrópico da fase formada na liga. Quando o valor de φ é superior a um limite crítico, 20, há uma alta probabilidade de a fase formada ser uma solução sólida monofásica. Nesse caso,  $\varphi$  torna-se uma ferramenta para o design de uma liga multielemento por capturar com relativa acurácia a tendência de formação de fases nas referidas ligas (YE, WANG, *et al.*, 2015).

$$
\varphi = \frac{S_c - S_H}{S_E} \quad \text{(Equação 6)}
$$

Na Equação 6, o novo termo  $S_H$  (entropia complementar derivada da entalpia H) pode ser calculado conforme Equação 7, sendo |H| o valor da entalpia e  $T_m$  a temperatura média de fusão da liga (YE, WANG, *et al.*, 2015).

$$
S_H = \frac{|H|}{T_m}
$$
 (Equação 7)

Caso se deseje maximizar o valor de  $\varphi$ , deve-se: 1) aumentar o valor de  $S_c$ ; 2) minimizar  $S_E$ , o que é equivalente a reduzir o desajuste de tamanho atômico dos elementos envolvidos e/ou reduzir a densidade do empacotamento atômico; 3) reduzir  $|H|$  e 4) aumentar  $T_m$  (YE, WANG, *et al.*, 2015).

## <span id="page-27-0"></span>**3. OBJETIVOS**

Este trabalho possui como objetivo a integração do método CALPAHD com a linguagem de programação python, visando a seleção de ligas multielemento para o armazenamento de hidrogênio. Os resultados obtidos indicarão o quão promissor é a utilização dessas ferramentas computacionais para o design de novas ligas.

Especificamente, busca-se:

- 1) Implementação da ferramenta PanPython 2022 de modo completamente operante no computador utilizado para o presente estudo;
- 2) Cálculo da composição, das fases formadas e dos valores de G, S e H para diversas ligas CrMnNbTiVZr por meio da ferramenta PanPython;
- 3) Interpretação das composições que formam as ligas previstas como monofásicas CCC e Laves\_C14;
- 4) Cálculo do parâmetro termodinâmico adimensional φ por meio de programa python para ligas monofásicas CCC e Laves\_C14 e ligas multifásicas;
- 5) Comparação entre os resultados previstos pelo método CALPHAD e pelo parâmetro φ;
- 6) Avaliação da efetividade da integração do método CALPHAD com a linguagem de programação python para a seleção de ligas multielemento.

## <span id="page-28-0"></span>**4. MATERIAIS E MÉTODOS**

### <span id="page-28-1"></span>4.1. INSTALAÇÃO DA FUNCIONALIDADE PANPYTHON SDK 2022

Para que ocorra a instalação do PanPython SDK, o computador deve apresentar os seguintes requisitos:

a) Sistema operacional Microsoft Windows 8 ou superior, versão de 64-bit;

- b) Software PANDAT™ versão 2022;
- c) Python 3.8.0 ou versão superior, 64-bit;
- d) IDE Pycharm Community 2020.0 ou versão superior

O passo a passo para a instalação do PanPython SDK pode ser conferida a seguir:

**Passo 1**: Instalar o arquivo PanPython\_SDK\_2022\_Setup.exe obtido por meio de requisição à empresa Computherm LLC;

Observação: Automaticamente será instalado o python 3.8 ou versão superior caso o computador não possua o python ou caso a versão existente esteja desatualizada. Caso contrário, realizar download do python através do link: https://www.python.org/downloads/

**Passo 2**: Download e instalação do ambiente de desenvolvimento integrado IDE PyCharm Community 2020 ou versão superior. O mesmo pode ser encontrado no link: https://www.jetbrains.com/pt-br/pycharm/download/#section=windows;

**Passo 3:** Abrir a pasta "/Solution Examples/" no PyCharm. A mesma foi criada durante a instalação do arquivo PanPython\_SDK\_2022\_Setup.exe e poderá ser encontrada no local escolhido para a instalação do referido arquivo;

**Passo 4**: Configurar o ambiente adicionando o interpretador PanPython SDK criado durante a instalação do arquivo PanPython\_SDK\_2022\_Setup.exe. Para tal, dentro da pasta PanPython SDK 2022, clicar em install\_env. No ambiente do PyCharm, pressionar as teclas Ctrl+Alt+S e selecionar Project: Solution\_Examples; Python Interpreter; Add Interpreter; Add Local Interpreter; Existing Virtual Environment. Em "interpreter" seleciona-se o caminho do ambiente recém instalado, algo semelhante a C:\Users\ *Seu Nome de Usuário* \Documents\CompuTherm LLC\PanPython SDK 2022\env\Scripts, local onde haverá um arquivo executável python. Após clicar em ok duas vezes, o novo interpretador terá sido configurado com êxito.

### <span id="page-29-0"></span>4.2. EXECUÇÃO DO CÁLCULO PARALELO DE ALTO RENDIMENTO

O código utilizado para execução do cálculo paralelo de alto rendimento pode ser encontrado no APÊNDICE A deste documento. As linhas iniciadas por # são comentários e resumem a sua função.

Em acréscimo ao código em si, faz-se necessária a configuração de dois arquivos adicionais, os quais encontram-se, respectivamente, nos APÊNDICE B e APÊNDICE C. O primeiro refere-se ao arquivo ".json", o qual identifica o tipo de cálculo a ser realizado e os intervalos de temperatura e de composição a serem analisados.

O segundo arquivo, por sua vez, é do tipo ".pbfx", denominado *batch file* no qual está indicado: 1) o tipo de cálculo a ser realizado, o qual deve estar de acordo com o arquivo ".json"; 2) a base de dados utilizada, obrigatoriamente no formato ".tdb" ou ".pdb"; 3) as unidades das propriedades avaliadas; 3) os elementos selecionados; 4) valores padrões de temperatura, pressão e composição dos elementos, os quais irão variar seguindo o comportamento definido no arquivo ".json"; 5) e os dados de saída desejados.

Como resultado do cálculo, obtém-se arquivos com 4 propósitos distintos: 1) Tabelas de resultados para cada um dos pontos calculados; 2) Dicionário com a lista de todas as condições de cálculos realizadas, cujo nome é "task\_id"; 3) Documento que poderá ser importado pelo PANDAT GUI para performance de cálculo paralelo de alto rendimento em condições idênticas sob o nome "PanHTC\_interface.txt" e 4) Registro de todas as possíveis falhas de cálculo com o nome de "failed\_calculation.txt"

O fluxograma da Figura 3 apresenta um resumo das entradas e saídas do cálculo paralelo de alto rendimento.

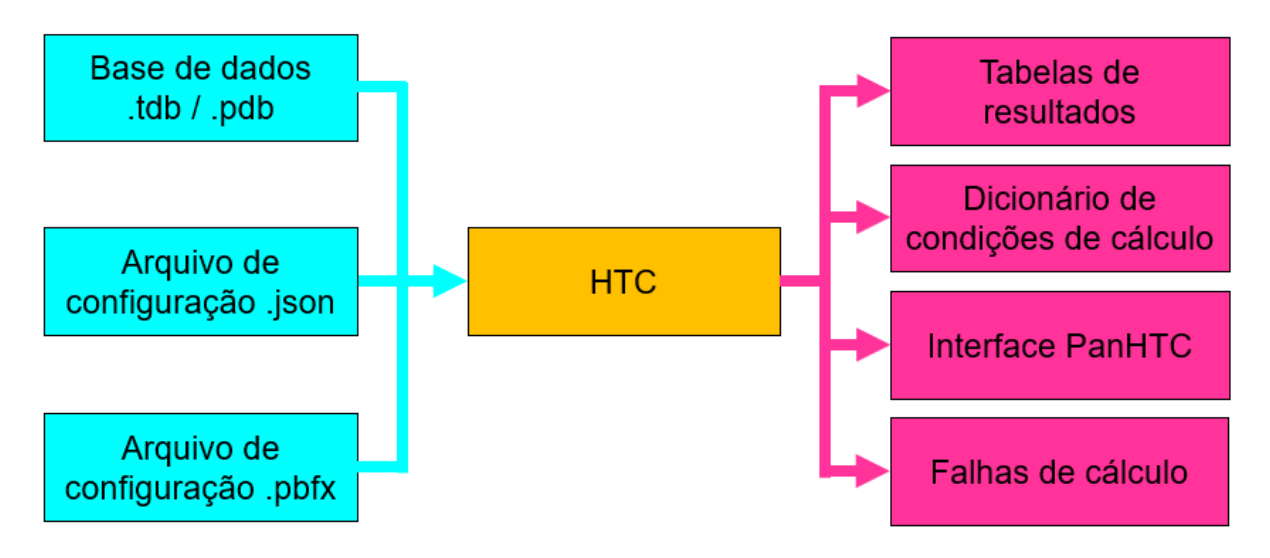

<span id="page-30-0"></span>*Figura 3- Fluxograma das entradas e saídas para cálculo paralelo de alto rendimento* ("Welcome to PanPython's documentation! — PanPython SDK 2021 documentation", 2020)

No presente trabalho, os códigos apresentados nos APÊNDICES A, B e C foram configurados para o cálculo de ligas CrMnNbTiVZr, varrendo todas as composições possíveis ao se variar os elementos em passos de 10% atômico para uma temperatura de 1200°C. Os elementos Cr, Mn, Nb, Ti, V e Zr foram selecionados com base nos elementos mais comuns utilizados nos estudos de ligas multicomponentes para armazenamento de hidrogênio até então. A escolha da temperatura igual a 1200°C, por sua vez, foi em até certo ponto arbitrária. Considerou-se que caso houvesse regiões monofásicas em 1200°C, essas regiões se estenderiam por uma determinada faixa de temperatura, a qual seria propícia para a aplicação dessas ligas.

Para a varredura realizada pelo PanPython, iniciou-se com uma composição de 100% atômico de Cr, valor esse que iria se adaptando a medida que eram inseridas outras porcentagens dos demais elementos. Durante a execução do programa, foi possível perceber que após a identificação de todos os pontos que deveriam ser considerados, os mesmos eram calculados em ordem aleatória.

A base de dados utilizadas neste trabalho é a PanHEAR, uma nova base de dados desenvolvida pelo PANDAT™ e lançada no mercado em 2022. Ela é voltada para composições de ligas de alta entropia refratárias. Ao contrário da base de dados PanHEA, a atual base utilizada possui o Nb dentre as possibilidades de elementos.

Os dados de saída, correspondente as linhas iniciadas por "<column name=" do APÊNDICE C, incluem: a temperatura (T); a pressão (P); o log da pressão (log10(P)); o nome das fases formadas (phase\_name); a porcentagem atômica de cada elemento na composição analisada (x(\*)); a porcentagem mássica de cada elemento na composição analisada (w(\*)); o valor da energia livre de Gibbs total do sistema (G); o valor da entalpia total do sistema (H); o valor da entropia total do sistema (S); a fração de cada fase presente no sistema (f(@\*)); a fração atômica de cada elemento em cada fase do sistema (x(\*@\*)); a fração mássica de cada elemento em cada fase do sistema (w( $(\mathcal{O}^*)$ ); o valor da energia livre de Gibbs de cada fase do sistema (G( $(\mathcal{O}^*)$ ); o valor da entalpia de cada fase do sistema (H(@\*)) e o valor da entropia de cada fase do sistema  $(S(\mathcal{Q}^*))$ .

# <span id="page-31-1"></span>4.3. EXECUÇÃO DO PÓS PROCESSAMENTO DE DADOS OBTIDOS POR MEIO DE CÁLCULOS DO TIPO PONTO HTC

A fim de se avaliar os dados brutos obtidos por meio do cálculo paralelo de alto rendimento realizado anteriormente, recomenda-se a execução de um segundo código denominado "panhtc points post process.py", o qual está apresentado no APÊNDICE D. As linhas iniciadas por # são comentários e resumem a sua função.

Como resultado do cálculo, obtém-se um arquivo ".csv" no qual estão combinados todos os resultados obtidos anteriormente.

O fluxograma da Figura 4 apresenta um resumo das entradas e saídas do cálculo de pós processamento dos dados obtidos por meio de HTC.

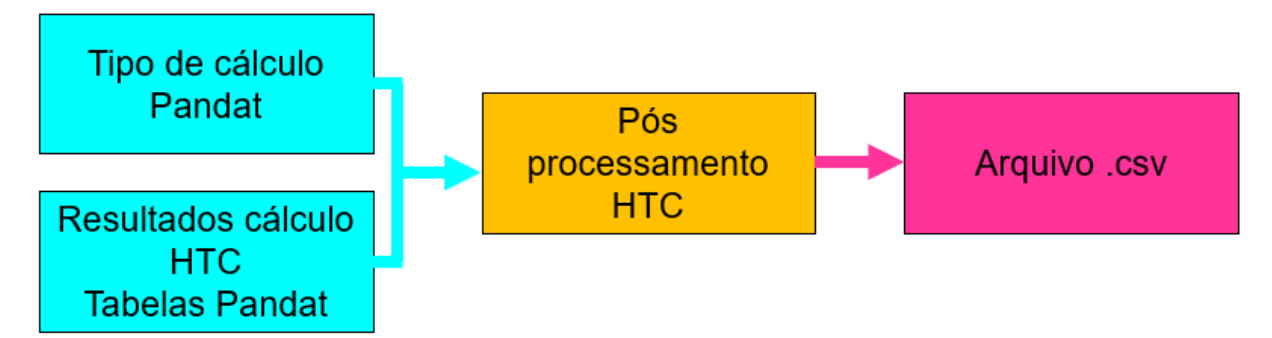

<span id="page-31-0"></span>*Figura 4 - Fluxograma das entradas e saídas para cálculo de pós processamento de dados obtidos por meio de HTC* ("Welcome to PanPython's documentation! — PanPython SDK 2021 documentation", 2020)

#### <span id="page-31-2"></span>4.4. AVALIAÇÃO DAS LIGAS FORMADAS

A tabela criada no item anterior foi convertida para o modelo ".xlsx", compatível com os recursos da ferramenta Excel, a fim de se melhor avaliar as propriedades obtidas, principalmente aquelas relacionadas às ligas monofásicas CCC e Laves C14. Vale ressaltar que o estudo aqui apresentado poderia ser também expandido para as demais fases Laves.

Foram identificados todos os conjuntos de fases presentes, dando especial atenção para as ligas nas quais, na temperatura de 1200°C já possuíam líquido em sua composição, e nas ligas monofásicas CCC e Laves\_C14, a partir das quais foi possível construir seus correspondentes boxplots. Para essas últimas ligas, em acréscimo com as ligas CCC + Laves\_C14, foram criados arquivos ".csv" individuais com suas composições para um futuro cálculo do valor do parâmetro φ.

Ademais, o número de composições monofásicas CCC e Laves\_C14 foi aumentando a partir da interpretação da composição de cada fase presente nas ligas multifásicas CCC + Laves\_C14 e Laves\_C14 + CCC, partindo-se do princípio que se uma fase é de equilíbrio em uma tie-line de equilíbrio termodinâmico, então ela teoricamente pode ser produzida "pura" com aquela composição naquela temperatura.

### <span id="page-32-0"></span>4.5. CÁLCULO DO PARÂMETRO φ

A fim de se comparar os resultados obtidos pelo PanPython com o valor crítico de φ, e determinar se realmente ligas monofásicas são formadas com valores de φ superiores a 20, foi utilizado uma parte do algoritmo genético desenvolvido por (FARIA, 2021) para cálculo do valor de φ para as ligas monofásicas CCC e Laves C14 e para as ligas multifásicas CCC + Laves C14.

A parte referente ao algoritmo genético voltado para o cálculo de φ, em acréscimo com algumas modificações para se adaptar ao problema em questão, pode ser conferido no APÊNDICE E, algoritmo também confeccionado para este trabalho.

Em posse do valor de φ, foi construído um gráfico de entropia configuracional versus φ para verificação de possíveis correlações entre as variáveis: valor da entropia, valor de φ e número de fases formadas. O valor da entropia configuracional foi calculado de acordo com a Equação 7, sendo R a constante universal dos gases e X a porcentagem atômica do elemento presente na composição da liga.

$$
S = -R \sum X ln X
$$
 (Equação 8)

#### <span id="page-33-0"></span>**5. RESULTADOS E DISCUSSÕES**

Como resultado da execução do código para o cálculo paralelo de alto rendimento (APÊNDICE A), foram analisadas 3003 composições distintas em um tempo total de 4102 segundos. Essas composições, assim como outros dados aqui apresentados, podem ser conferidas na planilha "resultados" presentes no link: [https://github.com/Caroline-B-S/TCC.](https://github.com/Caroline-B-S/TCC) Para essas composições em específico, os resultados podem ser conferidos na aba "PANPYTHON".

Ao se utilizar a interface do PANDAT™ GUI, o tempo médio para se selecionar o cálculo do tipo ponto e inserir a temperatura e a composição desejada, considerando as condições estudadas neste trabalho, é de aproximadamente 15 segundos. Dessa forma, para essas mesmas 3003 composições analisadas, caso o cálculo fosse realizado por métodos convencionais, o tempo total seria de aproximadamente 45045 segundos, um valor quase 11 vezes maior que o obtido pela integração PANDAT™ python. Ademais, para o caso tradicional, a exportação dos dados obtidos para uma planilha e a junção desses dados em um único arquivo teria que ser feita de modo individual, de forma que o tempo empregado seria muito superior aos 45045 segundos mencionados. Vale-se ainda ressaltar que o método convencional está sujeito a erros e fadiga humana.

A agilidade do cálculo integrado poderia ser ainda superior caso fosse utilizado um computador mais potente. O atual possui 4 núcleos, sendo capaz de realizar 8 cálculos em paralelo. Caso o mesmo possuísse 8 núcleos, ele seria capaz de realizar 16 cálculos em paralelo, reduzindo o tempo de processamento pela metade (2051 segundos) e assim por diante.

Do total de composições, 2970 geraram tabelas com resultados válidos. As 33 composições faltantes falharam durante a execução do cálculo e foram catalogadas no arquivo failed\_calculation.json. Apesar de terem falhado na integração PANDAT™-python, essas mesmas composições são passíveis de serem calculadas com sucesso na interface PANDAT™ GUI, indicando que ainda há uma abertura para um maior desenvolvimento da ferramenta PanPython.

Dentre as composições válidas, foram identificados ao todo 82 conjuntos distintos de fases em equilíbrio formadas na temperatura de 1200°C conforme Tabela 1. Esses mesmos resultados podem ser conferidos na planilha "resultados", aba "FASES".

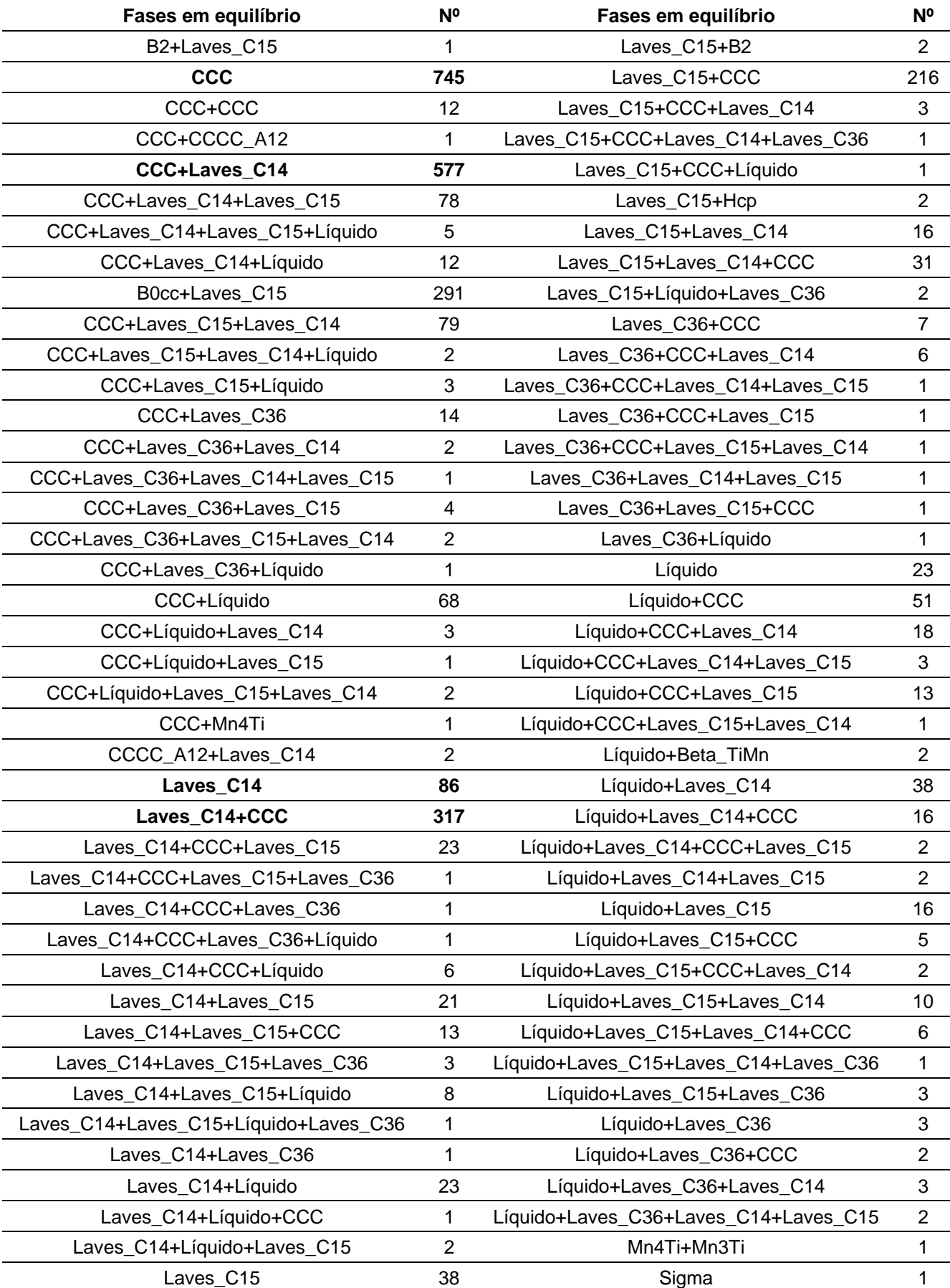

<span id="page-34-0"></span>*Tabela 1- Fases em equilíbrio para as composições analisadas e o número de vezes em que se repetem*

Primeiramente, ao se analisar a Tabela 1, pode-se inferir que 365 ligas apresentam o líquido em sua composição na temperatura de 1200°C. Ao se considerar os valores de temperatura de fusão para os elementos selecionados (Tabela 2), percebe-se que, em alguns casos, a formação do líquido está ocorrendo em temperaturas muito inferiores ao ponto de fusão dos elementos puros, mesmo em situações cuja concentração de Mn seja baixa (10% atômico). Essa ocorrência pode ser devido a formação de eutéticos ou até mesmo a uma má descrição das fases na base de dados utilizada.

| <b>Elementos</b> | Temperatura de fusão [°C] |  |  |  |
|------------------|---------------------------|--|--|--|
| Cr               | 1907                      |  |  |  |
| Mn               | 1246                      |  |  |  |
| <b>Nb</b>        | 2477                      |  |  |  |
| Ti               | 1668                      |  |  |  |
|                  | 1910                      |  |  |  |
| 7٢               | 1855                      |  |  |  |

<span id="page-35-0"></span>*Tabela 2 - Temperatura de fusão de alguns elementos da tabela periódica*

Ainda em relação à Tabela 1, percebe-se que foram formadas 745 ligas monofásicas CCC e 86 ligas monofásicas Laves\_C14, cujas composições podem ser conferidas no APÊNDICE F. Ademais, ao se considerar que foram formadas 577 ligas CCC + Laves\_C14 e 317 ligas Laves\_C14 + CCC, pode-se se extrair a composição dos elementos em cada uma dessas fases individualmente, e assim obter um total de 1639 ligas monofásicas CCC e 980 ligas monofásicas Laves\_C14. As composições para essas ligas podem ser conferidas na planilha "resultados", abas "BCC (com decomposição)" e "LAVES\_C14 (com decomposição)".

Para um melhor compreendimento da composição das fases CCC e LAVES\_C14, foram criados boxplots referentes aos elementos presentes em cada um desses dois tipos de ligas.

O boxplot da Figura 5 apresenta a distribuição de composição dos elementos presentes nas ligas CCC. Os principais valores desse gráfico podem ser conferidos na Tabela 3.

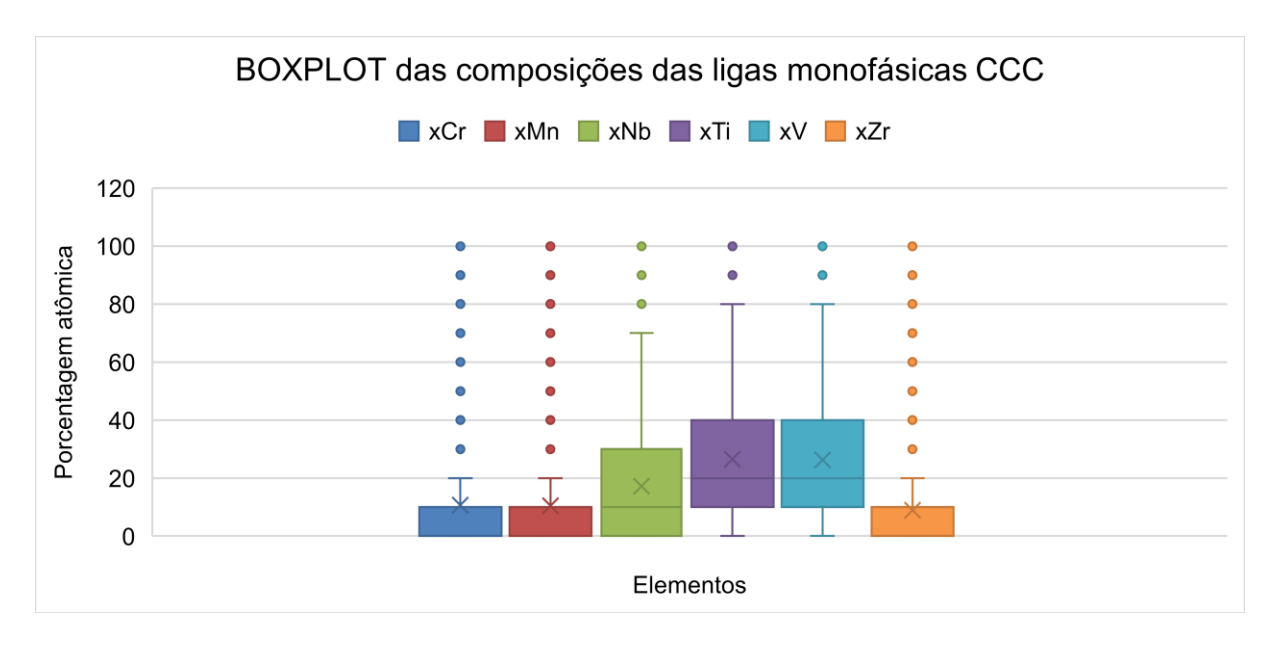

*Figura 5- BOXPLOT das composições das ligas monofásicas CCC*

<span id="page-36-1"></span><span id="page-36-0"></span>Tabela 3- Principais valores do boxplot referente as composições das ligas monofásicas CCC

| <b>CCC</b> | Cr<br>[%atômica] | Mn<br>[%atômica] | Nb<br>[%atômica] | [%atômica] | [%atômica] | [%atômica] |
|------------|------------------|------------------|------------------|------------|------------|------------|
| Mediana    |                  |                  | 10               | 20         | 20         |            |
| Média      | 10.67114         | 10.48322         | 17.22148         | 26.42953   | 26.30872   | 8.885906   |
| Quartil 3  | 10               | 10               | 30               | 40         | 40         | 10         |
| Quartil 1  |                  |                  |                  | 10         | 10         |            |

Primeiramente, observa-se que há um grande número de pontos *outliers* (pontos extremos que destoam do conjunto como um todo). Eles são representados pelos círculos. No caso dos círculos em porcentagem atômica igual a 100, trata-se dos próprios elementos puros.

Para o caso dos elementos Nb, Ti e V, percebe-se o tamanho de suas caixas são superiores aos dos demais elementos. As caixas compreendem o espaço onde estão presentes 50% dos dados analisados, entre 25% a 75%, de tal forma que quanto maior o comprimento dessa caixa, maior será a dispersão dos dados.

De modo geral, ao se comparar os valores das medianas e médias dos elementos, infere-se que o Cr, o Mn e o Zr estão presentes em menores quantidades, possuindo o mesmo valor de mediana (0) e valores próximos de médias. Em seguida, surge o Nb, e depois o Ti e V como os principais elementos constituintes da fase CCC.

O boxplot da Figura 6 apresenta a distribuição de composição dos elementos presentes nas ligas Laves\_C14. Os principais valores desse gráfico podem ser conferidos na Tabela 4.

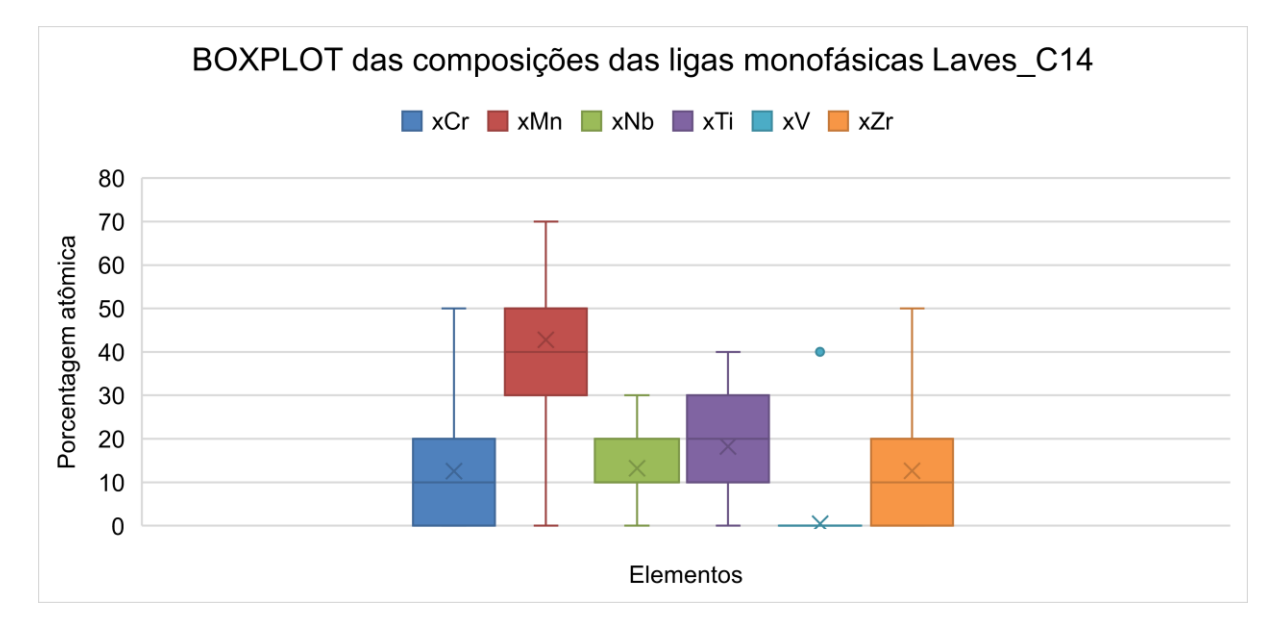

*Figura 6- BOXPLOT das composições das ligas monofásicas Laves\_C14*

| <b>CCC</b> | Cr<br>[%atômica] | Mn<br>[%atômica] | Nb<br>[%atômica] | [%atômica] | [%atômica] | 7r<br>[%atômica] |
|------------|------------------|------------------|------------------|------------|------------|------------------|
| Mediana    | 10               | 40               | 10               | 20         |            | 10               |
| Média      | 12.55814         | 42.7907          | 13.25581         | 18.25581   | 0.465116   | 12.67442         |
| Quartil 3  | 20               | 50               | 20               | 30         |            | 20               |
| Quartil 1  |                  | 30               | 10               | 10         |            |                  |

<span id="page-37-1"></span><span id="page-37-0"></span>*Tabela 4- Principais valores do boxplot referente as composições das ligas monofásicas Laves\_C14*

Primeiramente, em oposição às ligas monofásicas CCC, observa-se que há somente um círculo associado a um *outlier*, sendo ele no valor de 40 para o V. Importante ressaltar que esse ponto representa a única composição Laves\_C14 que apresenta V em sua composição.

Nota-se também que não há valores superiores (final da linha vertical que sai da caixa em sentido ascendente) a 70% atômico. Esse fato advém da própria descrição da fase Laves\_C14 enquanto (Al,Co,Cr,Cu,Fe,Hf,Mn,Mo,Nb,Ni,Si,Ta,Ti,V,Zr)<sup>2</sup> (Al,Co,Cr,Cu,Fe,Hf,Mn,Mo,Nb,Ni,Si,Ta,Ti,V,Zr)<sup>1</sup> pela base de dados PanHEAR.

Para o caso do elemento Nb, percebe-se que o tamanho da sua caixa equivale a 10% atômico, enquanto dos demais elementos, a exceção do V, apresentam um tamanho de caixa igual a 20%, indicando, portanto, que o Nb apresenta uma menor dispersão de dados.

De modo geral, ao se comparar os valores das medianas e médias dos elementos, infere-se que o Cr, o Nb, e o Zr estão presentes em menores quantidades, possuindo o mesmo valor de mediana (10) e valores próximos de médias. Em seguida, surge o Ti, e depois o Mn como o principal elemento constituinte da fase Laves\_C14.

Em relação às ligas monofásicas CCC e Laves\_C14 originais, os seus valores do parâmetro φ foram calculados. Para que seja realizada uma comparação entre os valores de φ para ligas monofásicas e multifásicas, foram igualmente calculados os valores do parâmetro φ para as 577 ligas CCC + Laves\_C14. As composições de cada uma das fases, assim como os correspondentes valores de φ podem ser conferidos na planilha "resultados", aba "PHI".

Os gráficos presentes nas Figuras 7 e 8 mostram a correlação entre o valor de φ para cada uma das ligas dos três conjuntos estudados em relação ao valor de sua entropia configuracional. A Figura 7 apresenta todos os valores obtidos para todas as ligas estudadas, enquanto a Figura 8 realça a região cujos valores de φ variam entre 0 a 30, valores esses próximos ao valor de φ crítico.

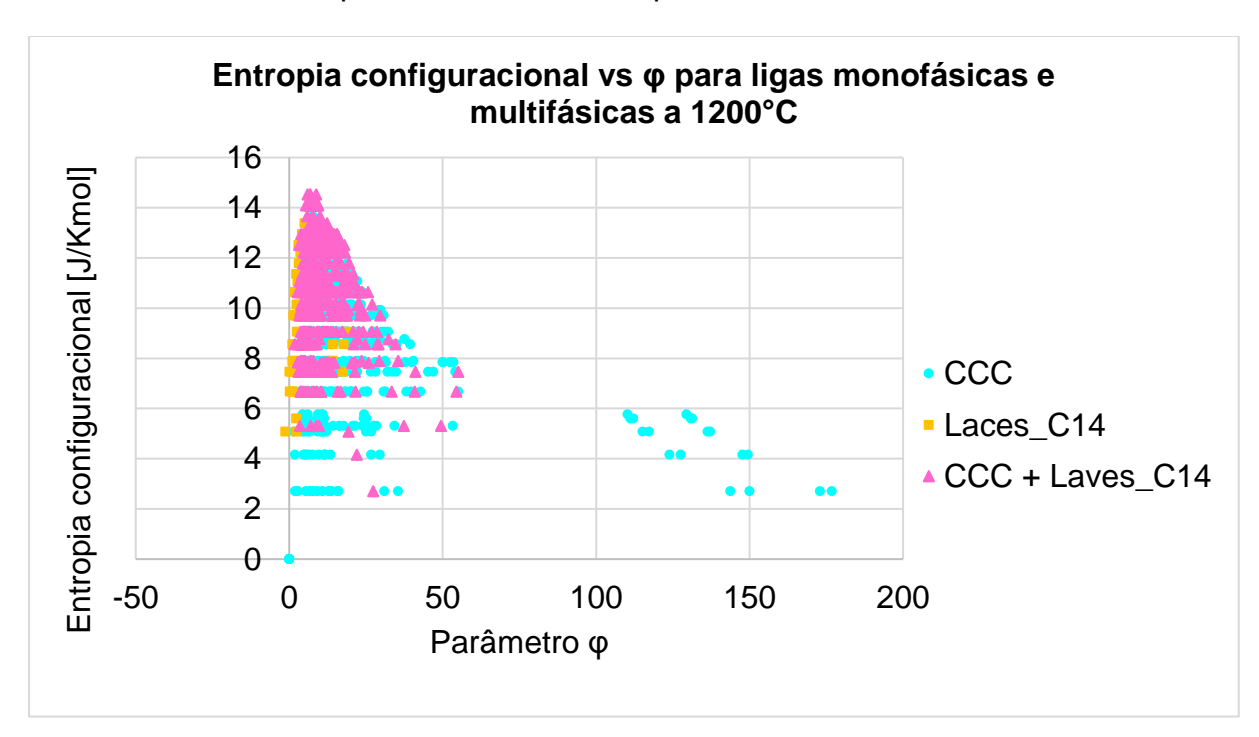

<span id="page-38-0"></span>*Figura 7- Entropia configuracional vs φ para ligas monofásicas e multifásicas a 1200°C*

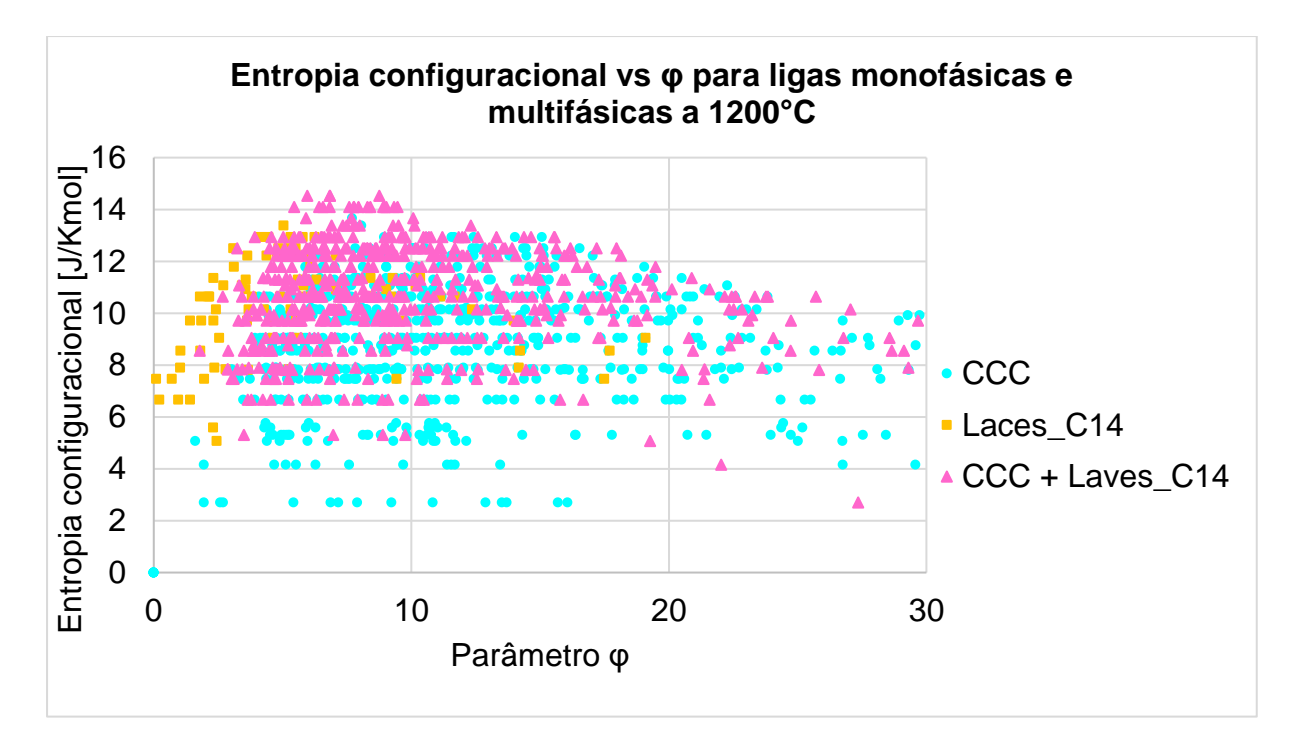

<span id="page-39-0"></span>*Figura 8 - Entropia configuracional vs φ para ligas monofásicas e multifásicas a 1200°C (valores de φ entre 0 e 30)*

Ao se analisar ambas as figuras, percebe-se, primeiramente, que os valores da entropia configuracional são relativamente próximos, a independer se a liga é monofásica ou não, constituída por elementos em concentrações próximas à equiatômicas ou não. Dessa forma, ressalta-se o motivo pelo qual a denominação "ligas de alta entropia", baseada na suposta tendência de formação de soluções sólidas monofásicas ao se maximizar a entropia, é uma nomenclatura equivocada.

Outro fator a ser analisado é o parâmetro φ. Nota-se que as ligas monofásicas Laves\_C14 apresentam todos os valores de φ abaixo de 20. Pode-se discutir que o parâmetro φ foi primeiramente desenvolvido para projetar fases simples, nas quais as ligas monofásicas são formadas por solução sólida. No período de seu desenvolvimento, não havia interesse em ligas monofásicas de intermetálicos.

Os baixos valores de φ para ligas monofásicas Laves\_C14 são até de certa forma esperados. Ao se analisar a Equação 6, percebe-se o valor de φ será menor quanto maior for o valor de  $S_E$ , ou seja, quanto maior for o desajuste de tamanho atômico dos elementos envolvidos. Esse desajuste é inerente das ligas Laves\_C14 que possuem estrutura do tipo AB2.

Entretanto, mesmo para as ligas monofásicas CCC, os valores de φ encontramse amplamente dispersos, com diversas composições se localizando também abaixo de 20, enquanto para as ligas multifásicas CCC + Laves\_C14, o valor de φ adentra ocasionalmente o suposto campo das ligas monofásicas.

A incongruência dos resultados obtidos pelo panpython em relação ao parâmetro φ pode ter origem em dois aspectos distintos:

1) A base de dados utilizada PanHEAR não descreve com acurácia todas as fases presentes nas ligas. Por ser uma base de dados disponibilizada recentemente (ano de 2022), não houve muito tempo para que possíveis erros fossem corrigidos. Ademais, vale-se ressaltar que é recomendado para a sua utilização manter a porcentagem de concentração dos elementos Cr, Mn e Ti em valores inferiores a 50%, fato este que não ocorre ao se considerar que as composições analisadas incluíam todas as combinações possíveis de porcentagem de elementos, de tal forma que determinadas ligas apresentam em sua composição valores superiores a 50% de Cr, Mn ou Ti.

2) O parâmetro φ não é capaz de predizer com precisão se o número de fases formadas será igual ou superior a 1. O valor crítico de φ foi estabelecido com base em um estudo composto por 50 ligas de alta entropia monofásicas por solução sólida, cuja determinação do número de fases se deu por meio de técnicas de caracterização experimentais (YE, WANG, *et al.*, 2015), de tal forma que não se pode garantir com certeza que ela funcionará para todos os casos. Considerando que os gráficos das Figuras 7 e 8 foram construídos com mais de 1000 pontos e a divergência entre a literatura e os resultados atuais são expressivos, essa explicação pode estar próxima da realidade.

Mais estudos são necessários acerca desse tema para que mais conclusões possam ser tiradas.

#### <span id="page-41-0"></span>**6. CONCLUSÕES**

Através dos resultados obtidos e discussões realizadas, pode-se inferir que a integração PANDAT™ – python foi um sucesso, permitindo calcular um número volumoso de ligas, envolvendo diversos parâmetros, em um curto período de tempo. Esse fator é extremamente promissor para o desenvolvimento de ligas cada vez mais complexas, uma vez que se trata de um método preditivo eficiente, capaz de ser acoplado com uma ferramenta poderosa de análise de dados que é o python.

Estudos futuros podem incluir a expansão dos cálculos realizados pelo PanPython para os cálculos do tipo solidificação e precipitação. Ademais, torna-se extremamente atraente integrar esse método com outras técnicas computacionais para o desenvolvimento de novas ligas, a exemplo de algoritmos genéticos e/ou *machine learning*.

Em relação aos dados obtidos, ressalta-se o grandioso número de 2970 composições efetivas calculadas, a partir das quais é possível extrair 1639 ligas monofásicas CCC e 980 ligas monofásicas Laves\_C14, todas elas relevantes no âmbito do desenvolvimento de ligas multicomponentes para armazenamento de hidrogênio. Esses mesmos dados possibilitaram o rápido cálculo de boxplots para ambas as fases monofásicas, de tal forma que o estudo da composição constituinte de cada uma delas se tornou rápido e direto.

Os 33 cálculos que falharam na execução do panpython abrem margem para melhorias dessa poderosa ferramenta que é o PanPython.

Acerca das divergências entre os dados obtidos via PANDAT™ e os resultados dos valores do parâmetro φ para as ligas monofásicas CCC e Laves\_C14 e as ligas multifásicas CCC + Laves\_C14, a temática requer maiores estudos, os quais possivelmente levarão a discussões sofre a eficácia do valor crítico de φ para determinar se uma liga será monofásica ou não independentemente de sua composição, e o poderio da base de dados PanRHEA em descrever todas as fases presentes em sua descrição.

### **REFERÊNCIAS**

<span id="page-42-0"></span>ARAB, A., GUO, Y., ZHOU, Q., *et al.* "Fabrication of Nanocrystalline AlCoCrFeNi High Entropy Alloy through Shock Consolidation and Mechanical Alloying", **Entropy**, v. 21, n. 9, 2019. DOI: 10.3390/e21090880. .

BERTOLI, G., DE SOUSA, V. G. L., DE A. SANTANA, D., *et al.* "Phase equilibria of VCrMnFeCo high entropy alloys", **Journal of Alloys and Compounds**, v. 903, p. 163950, 2022. DOI: 10.1016/j.jallcom.2022.163950.

CACCIAMANI, G. "An Introduction to the Calphad Method and the Compound Energy Formalism (CEF)", **Tecnologia em Metalurgia Materiais e Mineração**, v. 13, n. 1, p. 16–24, 2016. DOI: 10.4322/2176-1523.1048. .

**CompuTherm – Pandat, Calphad, ICME, MGE, Materials Design**. [S.d.]. Disponível em: https://computherm.com/. Acesso em: 8 fev. 2023.

COURY, F. G., CLARKE, K. D., KIMINAMI, C. S., *et al.* "High Throughput Discovery and Design of Strong Multicomponent Metallic Solid Solutions", **Scientific Reports**, v. 8, n. 1, p. 1–10, 2018. DOI: 10.1038/s41598-018-26830-6.

FARIA, J. C. F. **Algoritmo Genético Aplicado ao Design de Ligas Multicomponentes para Armazenagem de Hidrogênio**. 2021. Universidade Federal de São Carlos, 2021.

KATTNER, U. R. "The Calphad Method and Its Role in Material and Process Development", **Tecnologia em Metalurgia Materiais e Mineração**, v. 13, n. 1, p. 3– 15, 2016. DOI: 10.4322/2176-1523.1059. .

LI, X., FENG, Y., LIU, B., *et al.* "Influence of NbC particles on microstructure and mechanical properties of AlCoCrFeNi high-entropy alloy coatings prepared by laser cladding", **Journal of Alloys and Compounds**, v. 788, p. 485–494, 2019. DOI: 10.1016/j.jallcom.2019.02.223.

LU, Y., HUANG, H., GAO, X., *et al.* "A promising new class of irradiation tolerant materials: Ti2ZrHfV0.5Mo0.2 high-entropy alloy", **Journal of Materials Science and Technology**, v. 35, n. 3, p. 369–373, 2019. DOI: 10.1016/j.jmst.2018.09.034.

MARQUES, F., BALCERZAK, M., WINKELMANN, F., *et al.* "Review and outlook on high-entropy alloys for hydrogen storage", **Energy and Environmental Science**, v. 14, n. 10, p. 5191–5227, 2021. DOI: 10.1039/d1ee01543e. .

**Pandat SDKs – CompuTherm**. [S.d.]. Disponível em: https://computherm.com/sdk. Acesso em: 8 fev. 2023.

**Pandat Software: CALPHAD-based materials design – CompuTherm**. [S.d.]. Disponível em: https://computherm.com/software. Acesso em: 8 fev. 2023.

**PanPhaseDiagram – CompuTherm**. [S.d.]. Disponível em: https://computherm.com/panphasediagram. Acesso em: 8 fev. 2023.

PEDROSO, O. A., BOTTA, W. J., ZEPON, G. "An open-source code to calculate pressure-composition-temperature diagrams of multicomponent alloys for hydrogen storage", **International Journal of Hydrogen Energy**, v. 47, n. 76, p. 32582–32593, 2022. DOI: 10.1016/j.ijhydene.2022.07.179. .

PONSONI, J. B., ARANDA, V., NASCIMENTO, T. da S., *et al.* "Design of multicomponent alloys with C14 laves phase structure for hydrogen storage assisted by computational thermodynamic", **Acta Materialia**, v. 240, 2022. DOI: 10.1016/j.actamat.2022.118317. .

**Welcome to PanPython's documentation! — PanPython SDK 2021 documentation**. 2020. Disponível em: https://panpython.computherm.com/. Acesso em: 7 fev. 2023.

YE, Y. F., WANG, Q., LU, J., *et al.* "Design of high entropy alloys: A single-parameter thermodynamic rule", **Scripta Materialia**, v. 104, p. 53–55, 2015. DOI: 10.1016/j.scriptamat.2015.03.023. .

ZEPON, G., SILVA, B. H., ZLOTEA, C., *et al.* "Thermodynamic modelling of hydrogenmulticomponent alloy systems: Calculating pressure-composition-temperature diagrams", **Acta Materialia**, v. 215, p. 117070, 2021. DOI: 10.1016/j.actamat.2021.117070.

31

**APÊNDICE A – Código para execução de cálculo paralelo de alto rendimento** # Importação de bibliotecas que serão utilizadas para a realização dos comandos import os import socket import multiprocessing as mp from panpython.system import System from panpython.task.htc import HtcMesh

# Identificação do caminho para o arquivo executável do software PANDAT™ pandat = r"C:\Program Files\CompuTherm LLC\Pandat 2022\bin\Pandat.exe"

# Configuração das pastas de trabalho # Criação das pastas onde os resultados serão salvos # Associação dos documentos necessários para a realização dos cálculos  $dir\_name = os.path.abspath(\_file\_)$  $file_name = os.path.basename(\n$ task path = dir\_name[:-len(file\_name)]

```
dump_path = os.path.join(task_path, "output")
batch_file = os.path.join(task_path, "resource", "CrMnNbTiVZr.pbfx")
config_file = os.path.join(task_path, "resource", "Input_point.JSON")
```
# Definição do número de thread (o número de fluxos que são executados paralelamente)

# Caso o número indicado seja superior a capacidade do sistema

# O mesmo será automaticamente mudado para o máximo possível

thread number:  $int = 8$ 

```
print('>> Max thread number on machine: ', socket.gethostname(), ' is ',
```
mp.cpu\_count())

import pickle

if thread number  $>$  mp.cpu count():

```
thread_number = mp.cpu\_count()
```
print('>> Thread number is set to ', thread\_number)

# Inicialização do comando para cálculo de alto rendimento m\_system = System(pandat=pandat, dump\_path=dump\_path) m\_system.add\_task(task\_instance=HtcMesh(batch\_file=batch\_file, config\_file=config\_file, thread\_num=thread\_number))

# Inicialização do comando para cálculo de alto rendimento para o modo multithread

```
if __name__ == '__main__': mp.freeze_support()
   m_system.run()
```
# <span id="page-46-0"></span>**APÊNDICE B – Arquivo .json para execução de cálculo paralelo de alto rendimento**

```
{
  "Units": {
   "n": "x%",
   "T": "C"
  },
  "T": {
   "start": 1200,
   "end": 1200,
   "step size": 100
  },
  "Cr": {
   "start": 0,
   "end": 100,
   "step size": -1
  },
  "Mn": {
   "start": 0,
   "end": 100,
   "step size": 10
  },
  "Nb": {
   "start": 0,
   "end": 100,
   "step size": 10
  },
  "Ti": {
   "start": 0,
   "end": 100,
   "step size": 10
  },
  "V": {
   "start": 0,
```

```
 "end": 100,
   "step size": 10
  },
  "Zr": {
   "start": 0,
   "end": 100,
   "step size": 10
  }
}
```
# <span id="page-48-0"></span>**APÊNDICE C – Arquivo .pbfx para execução de cálculo paralelo de alto rendimento**

<pbfx version="1.0" encoding="utf-8">

<Header copyright="CompuTherm, LLC">

<!-- this file defines the syntax for a batch calculation -->

<Application name="Pandat" version="2022" />

</Header>

<calculation name="Point Calculation\_CrMnNbTiVZr" type="point">

<databases>

<database type="pdb" file\_name="PanRHEA2022a\_TH+MB.pdb"/> </databases>

<units>

```
<unit name="P" value="bar"/>
<unit name="T" value="C"/>
<unit name="n" value="x%"/>
```
</units>

```
<system name="Default_System">
```
<components>

```
<component name="Cr" status="Selected"/>
      <component name="Mn" status="Selected"/>
      <component name="Nb" status="Selected"/>
      <component name="Ti" status="Selected"/>
      <component name="V" status="Selected"/>
      <component name="Zr" status="Selected"/>
</components>
```
<phases>

<phase name="\*" status="Entered" /> </phases>

<points>

<point>

<statespace>

```
<T value="1000"/>
```
<P value="1"/>

<n component="Cr" value="100"/>

<n component="Mn" value="0"/>

<n component="Nb" value="0"/>

<n component="Ti" value="0"/>

<n component="V" value="0"/>

<n component="Zr" value="0"/>

</statespace>

</point>

</points>

<condition>

<equilibrium\_type type="global"/> <driving force value="true"/> </condition>

```
</system>
```
<output unit="">

<tables>

<table name="Default" source="Default" type="Default">

<column name="T"/> <column name="P"/> <column name="log10(P)"/> <column name="phase\_name"/>

<column name="x(\*)"/>

<column name="w(\*)"/>

<column name="G"/>

<column name="H"/>

<column name="S"/>

<column name="f(@\*)"/> <column name="x(\*@\*)"/> <column name="w(\*@\*)"/> <column name="G(@\*)"/> <column name="H(@\*)"/> <column name="S(@\*)"/>

</table>

</tables>

<graphs>

<graph name="Default"> </graph> </graphs>

</output>

</calculation>

</pbfx>

# <span id="page-51-0"></span>**APÊNDICE D – Código para pós processamento de dados obtidos por meio de cálculos do tipo ponto HTC**

# Importação de bibliotecas que serão utilizadas para a realização dos comandos from panpython.sdk.stat.htc\_result\_post\_processing import PandatHTCResultProcessor import os

# Configuração das pastas de trabalho # Criação das pastas onde os resultados serão salvos  $dir\_name = os.path.abspath(\_file\_)$ script  $name = os.path.basename($  file  $)$ task\_path = dir\_name[:-len(script\_name)]

# Indicação do caminho e do nome dos documentos necessários para a realização dos cálculos cal  $type = 'point'$ htc\_result\_parent\_path = 'output/intermediate' file\_name = 'Default.dat.table'

# Configuração da pasta e nome do documento de saída após realização dos cálculos dump\_path = os.path.join(task\_path, 'output') file\_output = 'merged.csv'

# Inicialização do comando para cálculo de pós processamento dos dados obtidos via HTC

 $if$  name  $==$  " main ":

# file\_name = PandatHTCResultProcessor.get\_table\_group(cal\_type,

htc result parent path)[0]

 m\_processor = PandatHTCResultProcessor(parent\_path=htc\_result\_parent\_path, file\_name=file\_name,

```
cal_type=cal_type)
```
m\_processor.save\_to\_csv(output\_path=dump\_path, output\_file=file\_output)

## **APÊNDICE E – Código para cálculo do parâmetro φ**

<span id="page-52-0"></span>import numpy as np import pandas as pd from mendeleev import element from itertools import combinations from scipy import constants import math import xlsxwriter

df = pd.read\_csv('parameters.csv', delimiter=';') arrAtomicSize = np.array(df['atomic\_size']) \* 100  $arrMeltingT = np.array(df[Tm'])$ elements = np.array(df['elements'])

dfHmix = pd.read\_excel(r"Hmix.xlsx", index\_col=0)

def normalizer(alloys):

total =  $np.sum(alloys, axis=1).reshape((-1, 1))$ norm\_alloys = alloys / total return norm\_alloys

def Smix(compNorm):

```
x = np.sum(np.name_to_name((compNorm) * np.log(compNorm)), axis=1)Smix = -constants.R * 10 * * -3 * x return Smix
```
def Tm(compNorm):

```
 Tm = np.sum(compNorm * arrMeltingT, axis=1)
 return Tm
```
def Hmix(compNorm):

```
 elements_present = compNorm.sum(axis=0).astype(bool)
 compNorm = compNorm[:, elements_present]
element names = elements[elements present]
```

```
 Hmix = np.zeros(compNorm.shape[0])
   for i, j in combinations(range(len(element_names)), 2):
    Hmix = ( Hmix
           + 4
          * dfHmix[element_names[i]][element_names[j]]
          * compNorm[:, i]
          * compNorm[:, j]
     )
   return Hmix
def Sh(compNorm):
   Sh = abs(Hmix(compNorm)) / Tm(compNorm)
   return Sh
def csi i(compNorm, AP):
  supportValue = np.sum((1 / 6) * math.pi * (arrAtomicSize * 2) ** 3 * compNorm,axis=1)
  rho = AP / supportValuecsi_i = (1/6) * math.pi * rho[:, None] * (arrAtomicSize * 2) ** 3 * compNorm
   return csi_i
def deltaij(i, j, newCompNorm, newArrAtomicSize, csi_i_newCompNorm, AP):
   element1Size = newArrAtomicSize[i] * 2
   element2Size = newArrAtomicSize[j] * 2
  deltaij = ((csi_i_newCompNorm[:, i] * csi_i_newCompNorm[:, j]) ** (1 / 2) / AP) * (
           ((element1Size - element2Size) ** 2) / (element1Size * element2Size)) * (
                newCompNorm[:, i] * newCompNorm[:, j]) ** (1 / 2)
   return deltaij
def y1_y2(compNorm, AP):
   csi_i_compNorm = csi_i(compNorm, AP)
   elements_present = compNorm.sum(axis=0).astype(bool)
```

```
newCompNorm = compNorm[:, elements<sub>p</sub> present]
```

```
 newCsi_i_compNorm = csi_i_compNorm[:, elements_present]
```

```
 newArrAtomicSize = arrAtomicSize[elements_present]
```

```
 y1 = np.zeros(newCompNorm.shape[0])
```

```
 y2 = np.zeros(newCompNorm.shape[0])
```

```
 for i, j in combinations(range(len(newCompNorm[0])), 2):
```

```
 deltaijValue = deltaij(i, j, newCompNorm, newArrAtomicSize,
```

```
newCsi_i_compNorm, AP)
```

```
 y1 += deltaijValue * (newArrAtomicSize[i] * 2 + newArrAtomicSize[j] * 2) * (
        newArrAtomicSize[i] * 2 * newArrAtomicSize[j] * 2) ** (-1 / 2)
y2 = np.sum((newCsi_i\_compNorm / AP) * (
```

```
 ((newArrAtomicSize[i] * 2 * newArrAtomicSize[j] * 2) ** (1 / 2)) /
```

```
(newArrAtomicSize * 2)), axis=1)
```

```
y2 == deltaijValue * y2
```

```
 return y1, y2
```

```
def y3(compNorm, AP):
```

```
csi i compNorm = csi i(compNorm, AP)
```

```
x = (csi_i_{compl} \nfrom / AP) ** (2 / 3) * compNorm ** (1 / 3)
```

```
y3 = (np.sum(x, axis=1)) ** 3
```

```
 return y3
```

```
def Z(compNorm, AP):
  y1Values, y2Values = y1_y2(compNorm, AP)
   y3Values = y3(compNorm, AP)
  Z = ((1 + AP + AP ** 2) - 3 * AP * (y1Values + y2Values * AP) - AP ** 3 *y3Values) * (1 - AP) ** (-3)
   return Z
```

```
def eq4B(compNorm, AP):
   y1Values, y2Values = y1_y2(compNorm, AP)
   y3Values = y3(compNorm, AP)
  eq4B = -(3/2) * (1 - y1Values + y2Values + y3Values) + (3 \times y2)Values + 2 *y3Values) * (1 - AP) ** -1 + (
```

```
 3 / 2) * (1 - y1Values - y2Values - (1 / 3) * y3Values) * (1 - AP) ** -2 + 
(y3Values - 1) * np.log( 1 - AP)
   return eq4B
def Se(compNorm, AP):
  Se = (eq4B(compNorm, AP) - np.log(Z(compNorm, AP)) - (3 - 2 * AP) * (1 - AP) **-2 + 3 + np.log((1 + AP + AP ** 2 - AP ** 3) * (1 - AP) ** -3) * constants.R * 10 ** -3 return Se
def parPhi(alloys):
   compNorm = normalizer(alloys)
   SeBCC = Se(compNorm, 0.68)
   SeFCC = Se(compNorm, 0.74)
   SeMean = (abs(SeBCC) + abs(SeFCC)) / 2
   phi = (Smix(compNorm) - Sh(compNorm)) / SeMean
   return phi
if name__ == '__main__': BCC = pd.read_csv('BCC.csv', delimiter=';')
  alloysBCC = np.asarray(BCC) / 100
   phiBCC = parPhi(alloysBCC)
   dfBCC = pd.DataFrame(phiBCC)
  LC14 = pd.read.csv('LC14.csv'. delimiter=':)alloysLC14 = np.asarray(LC14) / 100
   phiLC14 = parPhi(alloysLC14)
   dfLC14 = pd.DataFrame(phiLC14)
   BCC_LC14 = pd.read_csv('BCC_LC14.csv', delimiter=';')
```

```
 alloysBCC_LC14 = np.asarray(BCC_LC14) / 100
```

```
phiBCC_LC14 = parPhi(alloysBCC_LC14)
```

```
dfBCC_LC4 = pd.DataFrame(bhiBCC LC14)
```
writer = pd.ExcelWriter('phi.xlsx', engine='xlsxwriter')

 dfBCC.to\_excel(writer, sheet\_name='BCC') dfLC14.to\_excel(writer, sheet\_name='LC14') dfBCC\_LC4.to\_excel(writer, sheet\_name='BCC\_LC14')

writer.close()

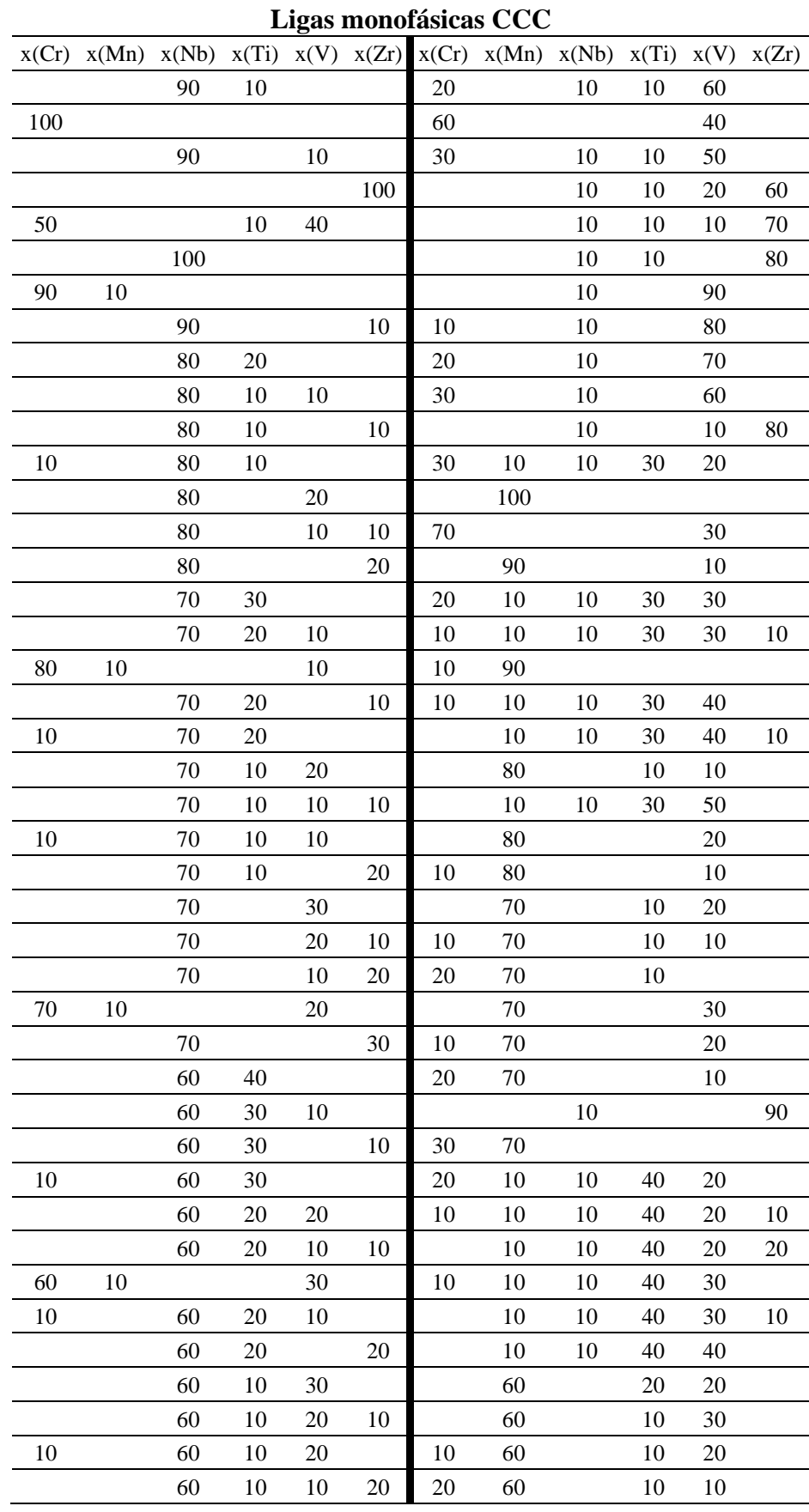

### <span id="page-57-0"></span>**APÊNDICE F - Composição das ligas monofásicas CCC e Laves\_C14 obtidas por meio da ferramenta PanPython**

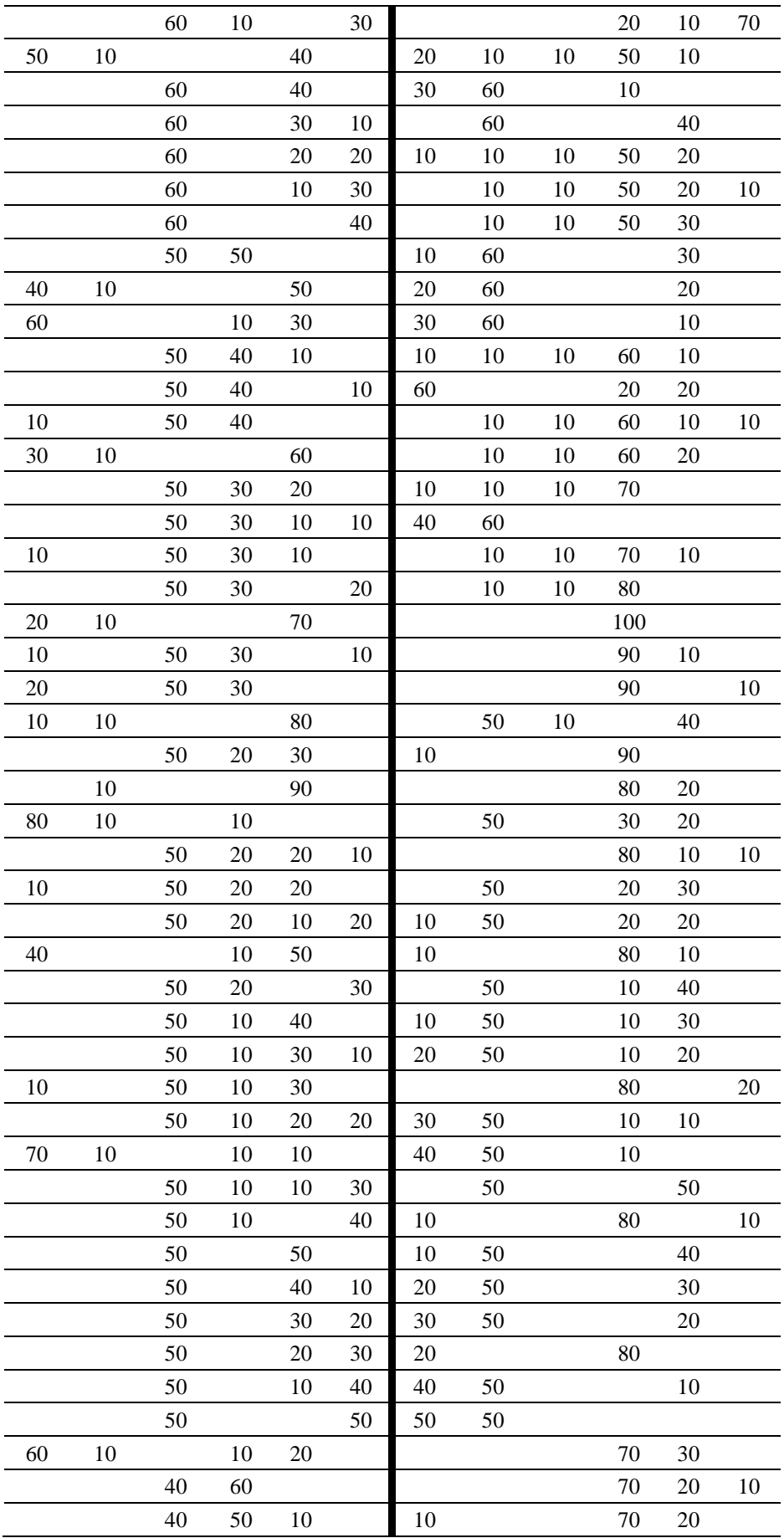

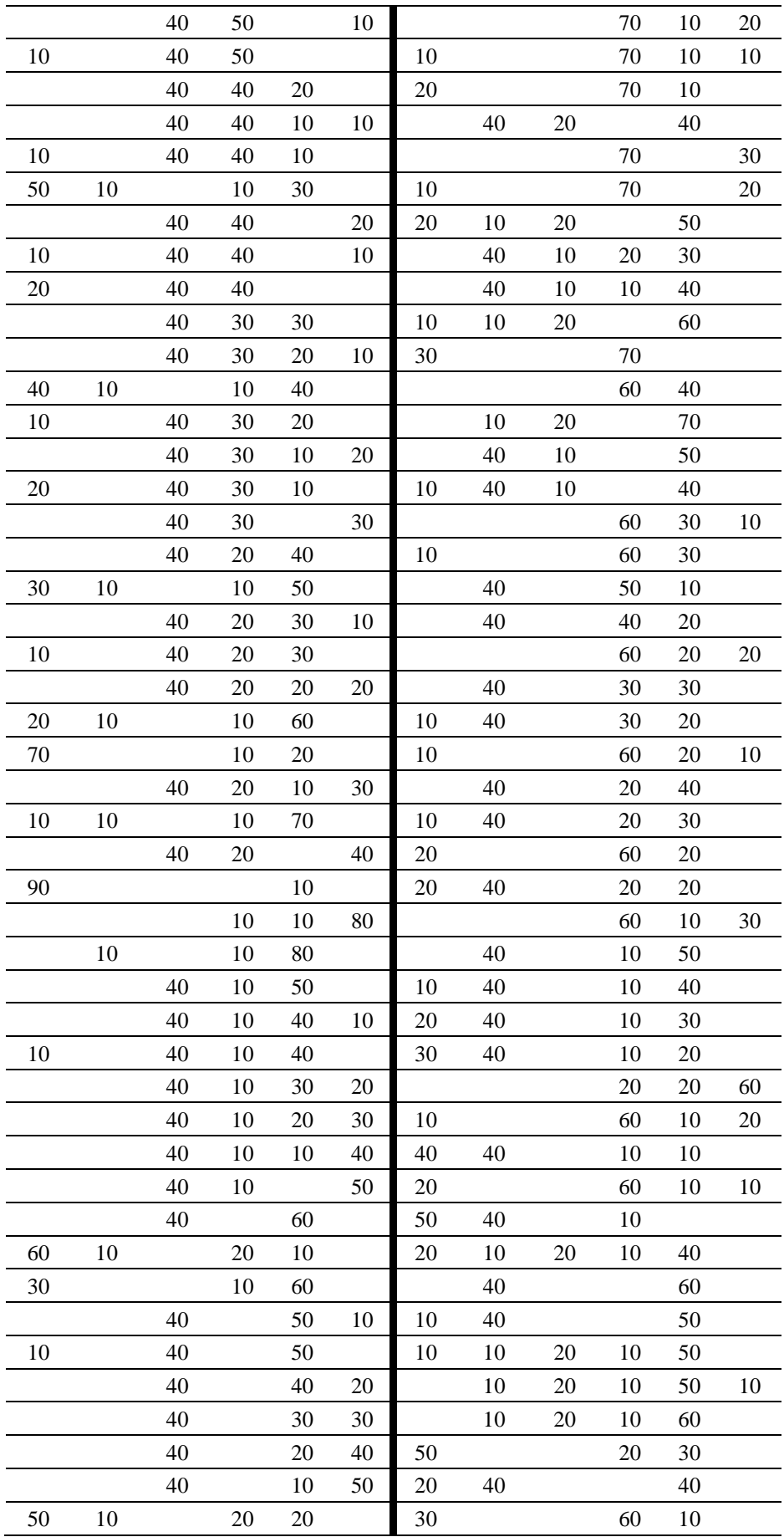

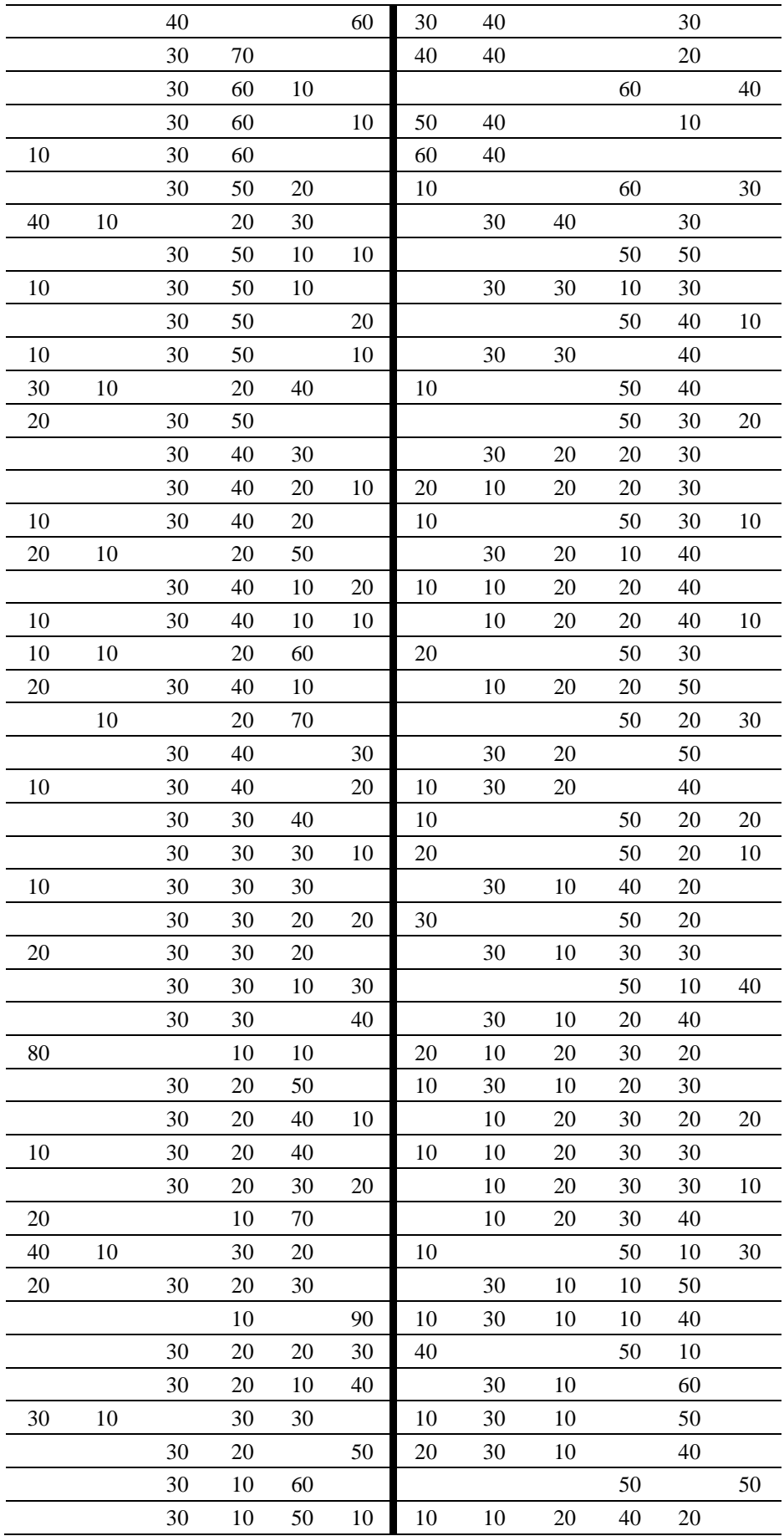

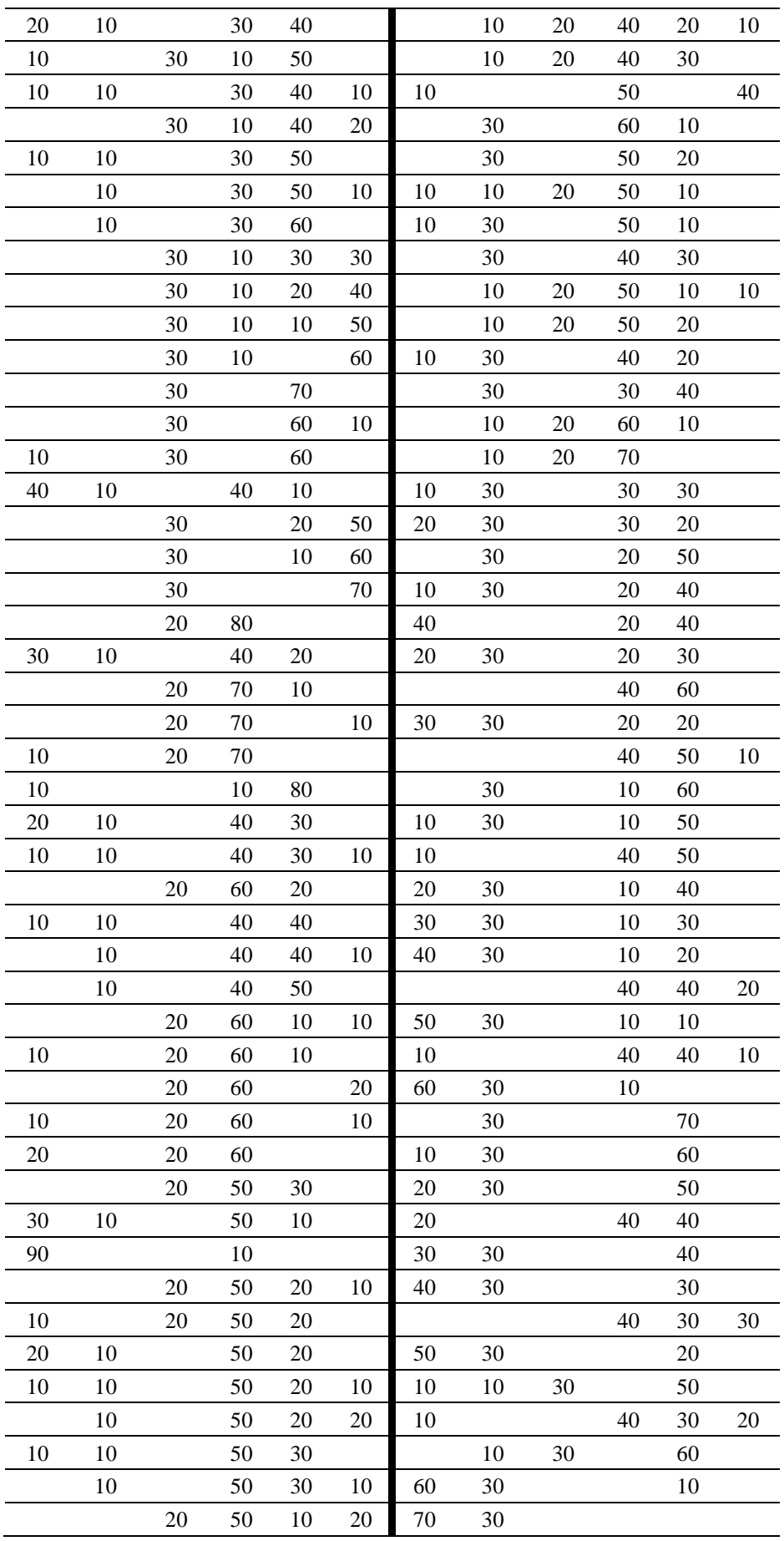

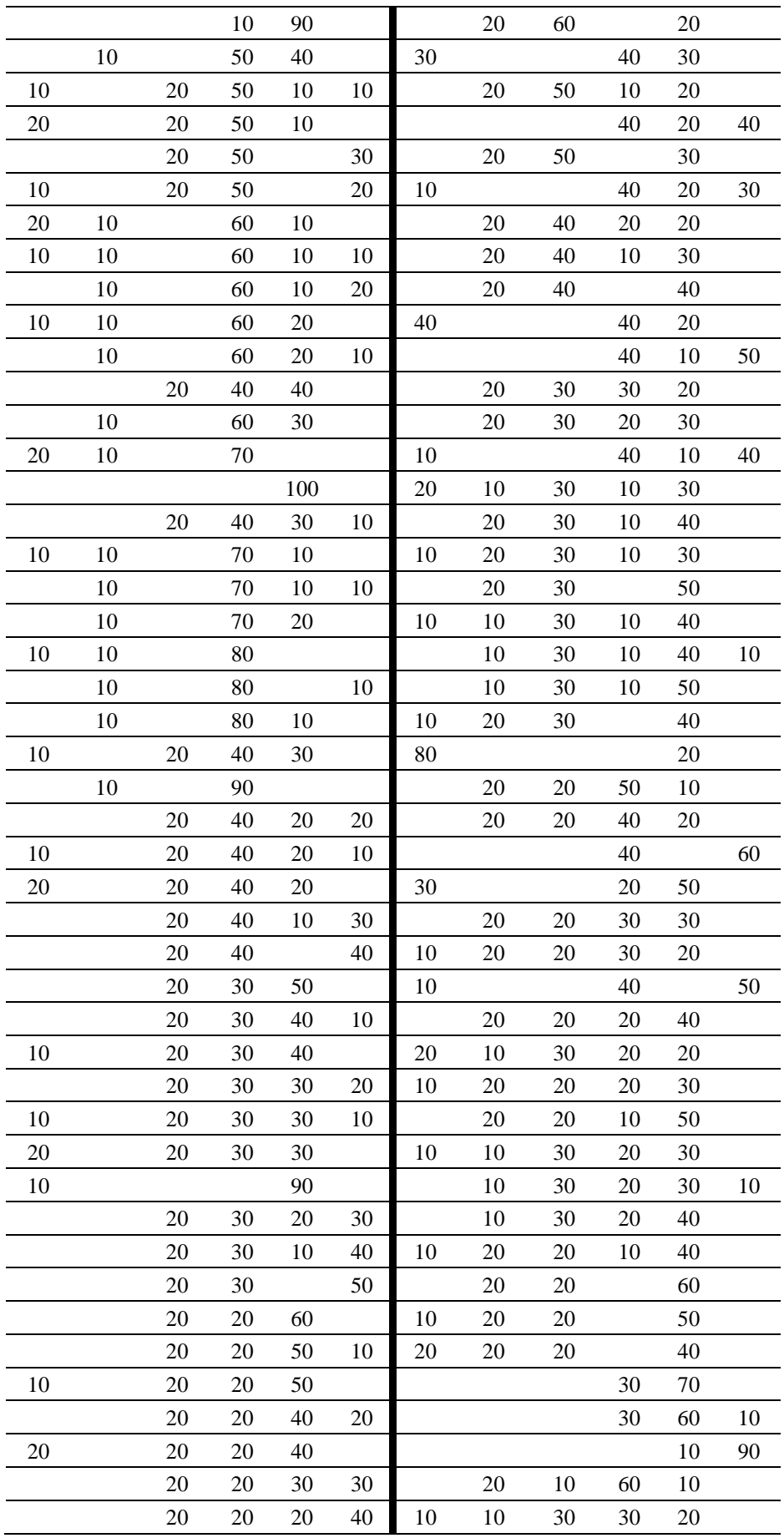

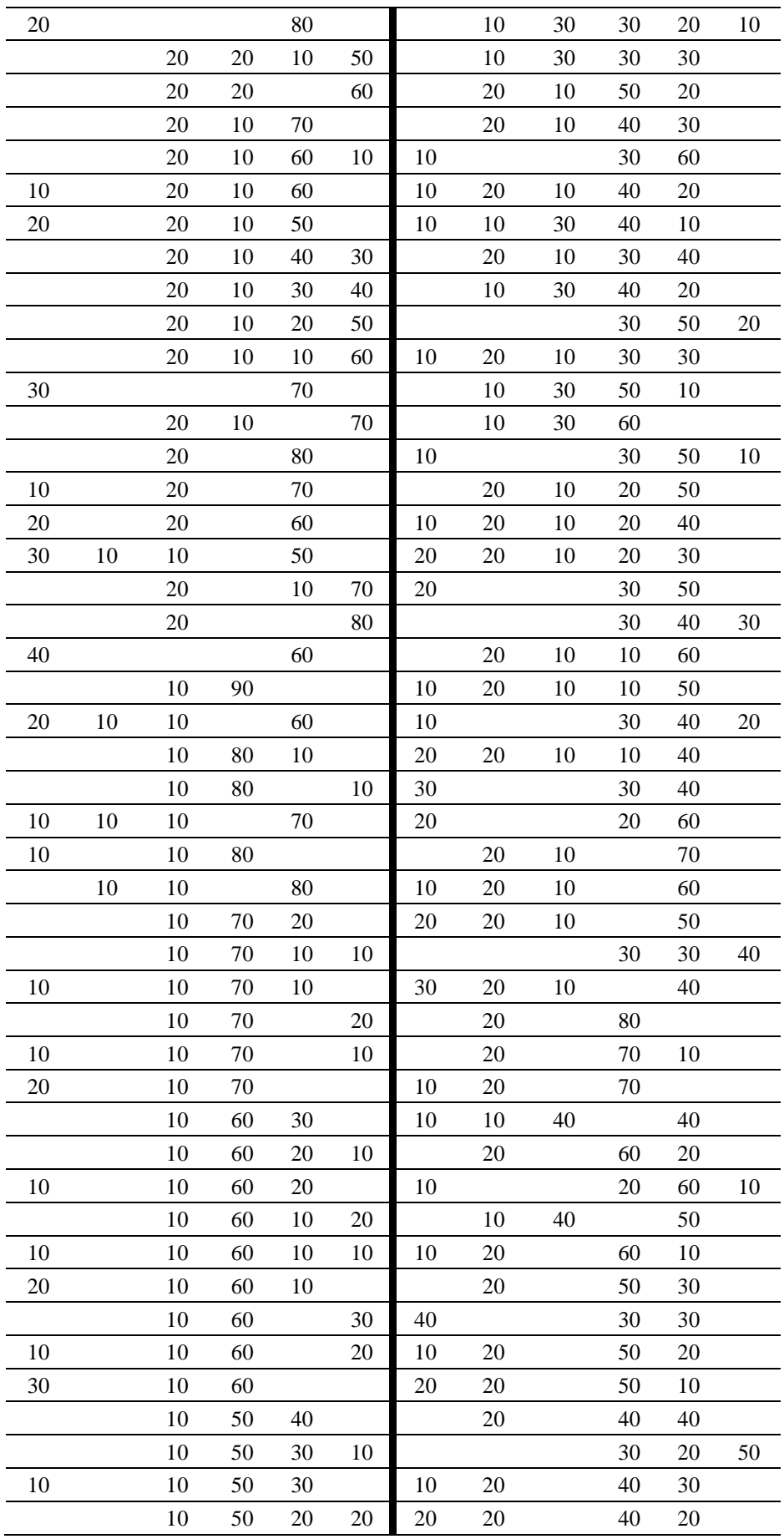

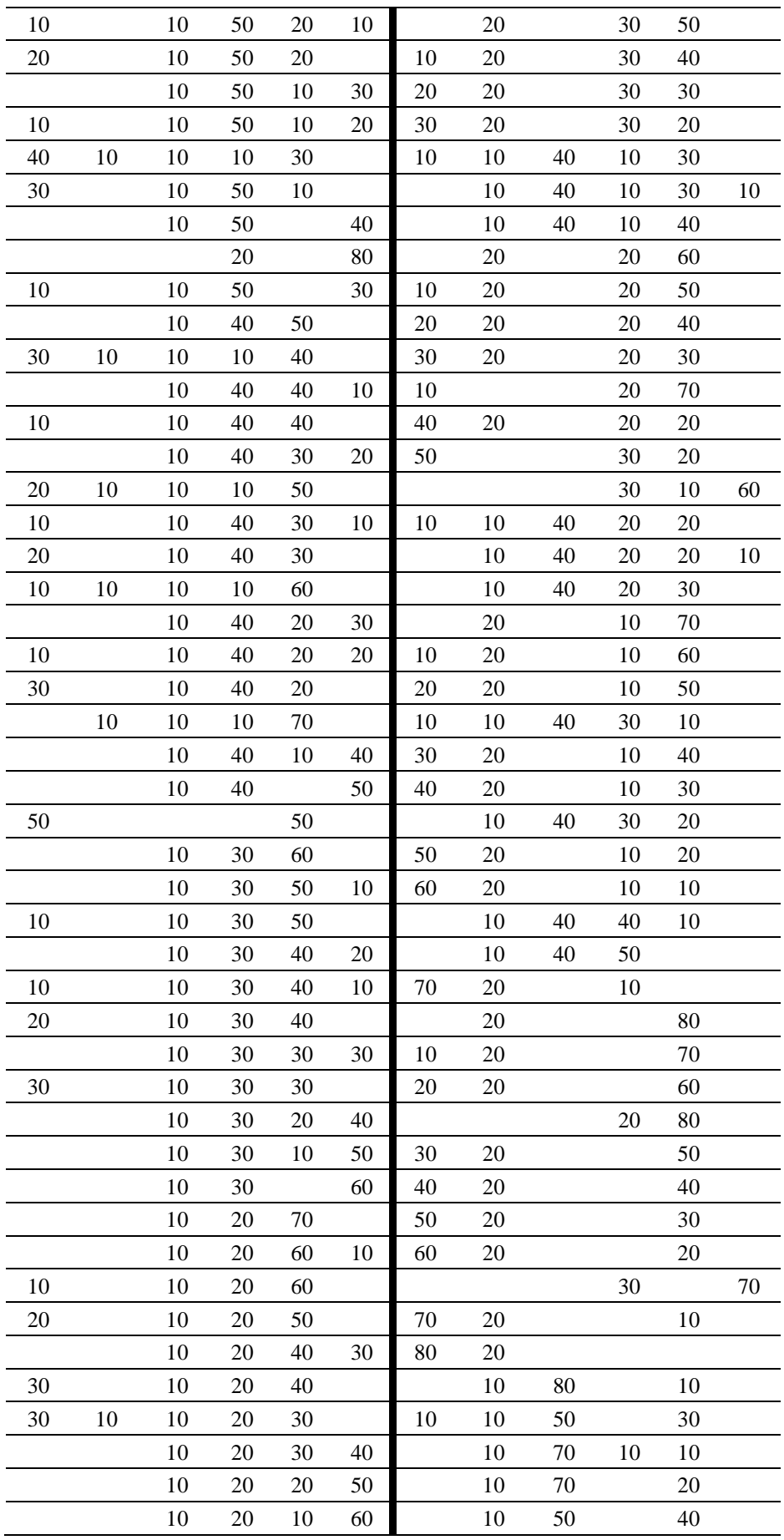

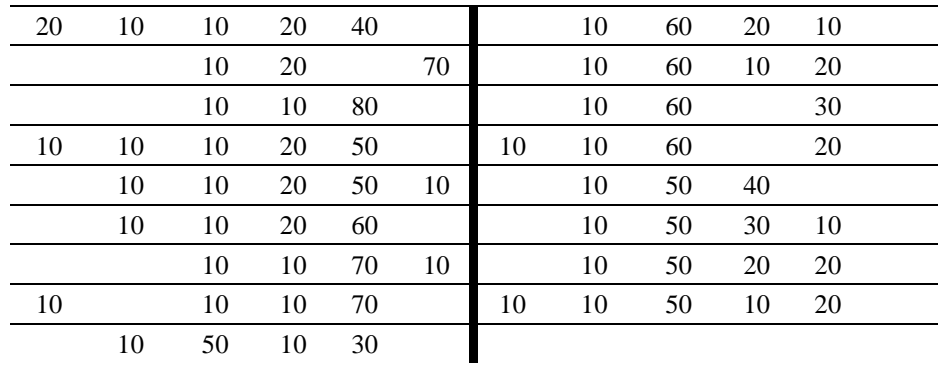

# **Ligas monofásicas Laves\_C14**  $x(Cr)$   $x(Mn)$   $x(Nb)$   $x(Ti)$   $x(V)$   $x(Zr)$   $x(Cr)$   $x(Mn)$   $x(Nb)$   $x(Ti)$   $x(V)$   $x(Zr)$  40 50 20 40 30 10 10 10 10 40 20 30 10 10 20 10 40 20 30 30 40 20 20 20 20 10 10 40 20 20 10 10 20 20 40 20 20 30 10 40 20 10 20 30 10 20 40 20 10 10 20 20 20 40 20 20 20 10 10 40 10 30 20 20 20 10 40 10 30 10 10 30 20 40 10 30 10 20 10 10 40 10 20 20 10 10 20 20 40 10 20 10 10 30 10 40 10 10 30 40 20 40 10 10 20 30 10 20 40 10 30 20 20 20 40 30 10 10 30 10 40 20 30 30 20 20 40 20 20 10 50 30 10 20 40 10 30 20 30 20 30 30 20 20 20 10 30 30 30 10 10 50 20 20 10 20 30 20 30 20 10 20 10 30 20 20 20 50 20 10 10 20 30 20 20 10 10 30 10 30 30 20 20 10 50 10 30 20 30 20 10 20 10 20 20 30 30 20 10 10 50 10 20 10 20 30 10 30 10 10 10 30 30 30 10 30 50 10 10 20 20 30 10 20 20

10 50 10 30 30 30 30 10 20 10 10 50 40 20 30 10 10 30

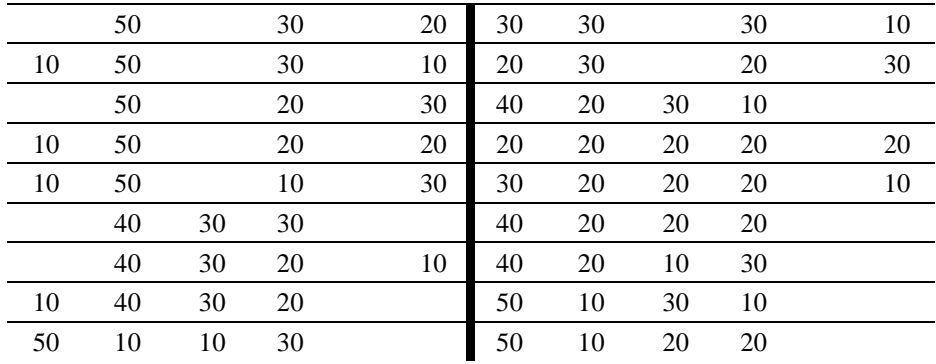